#### **In Partnership With**

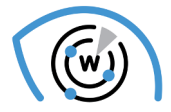

#### **Whois XML API** Domain Investigations

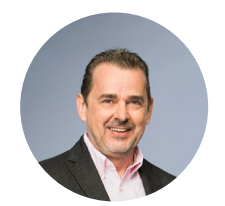

**Jörn Weber** OSINT Expert at Corma

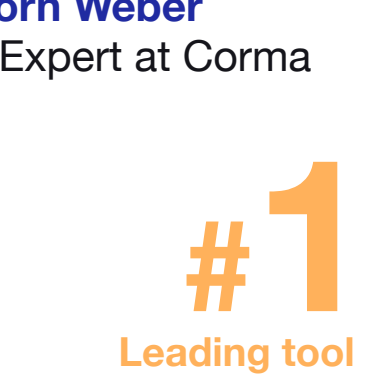

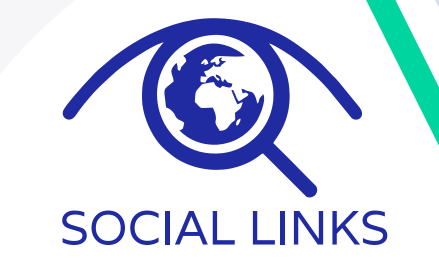

#### **HOW TO FIND INFORMATION USING DOMAIN RECORDS**

**<sup>6</sup> August 2020 #**

#### **HOW TO FIND INFORMATION USING DOMAIN RECORDS**

### **AGENDA**

- Introduction: Social Links, WhoisXML API, and Jörn Weber.
- Introduction to the methods
- The Cryptoqueen Where is Dr. Ruja?
- $Q & A$  about the 1<sup>st</sup> case.
- Operation Bayonet The Alphabay Case.
- $\alpha$  & A about the 2<sup>nd</sup> case.

• Q & A.

### **Maltego: a Visualisation Tool**

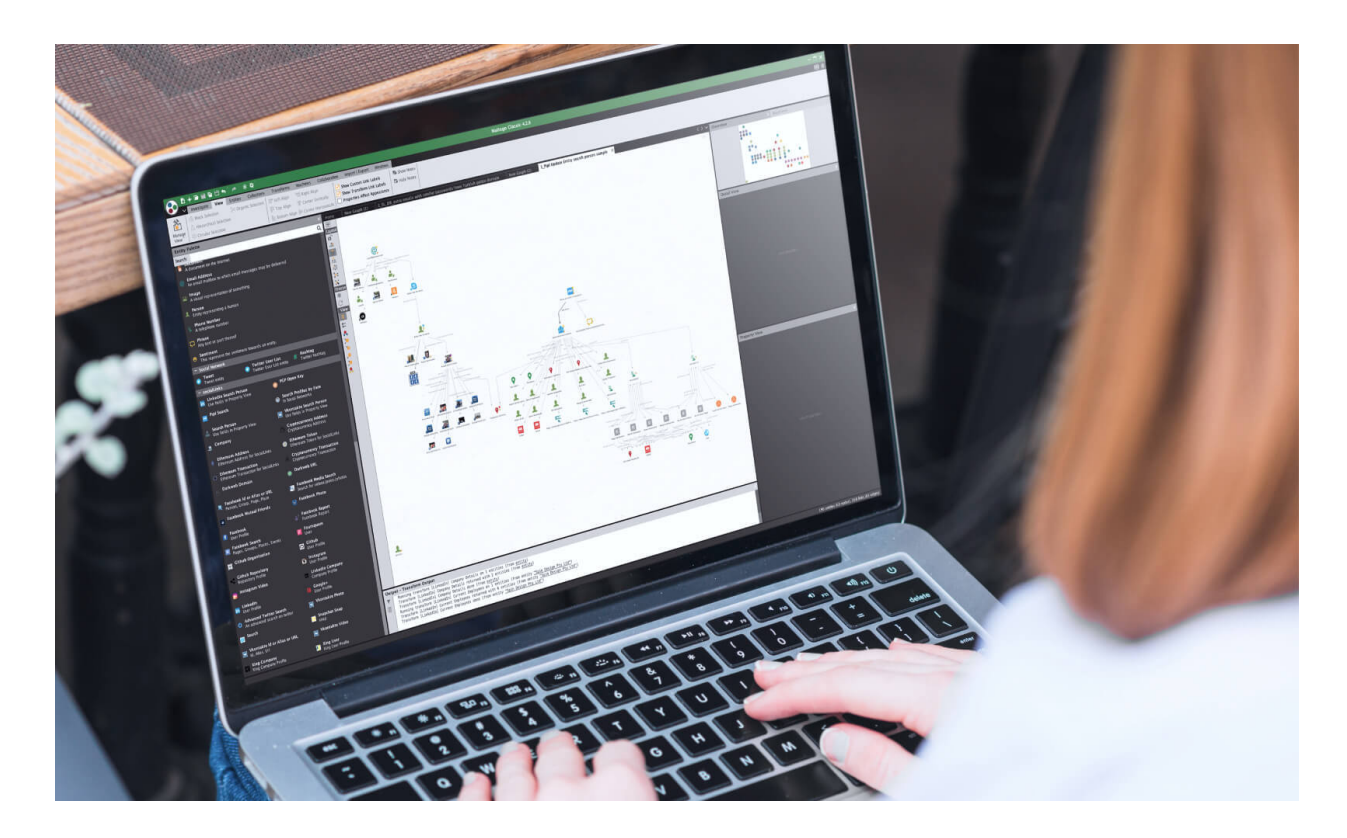

### **Key Social Links Facts**

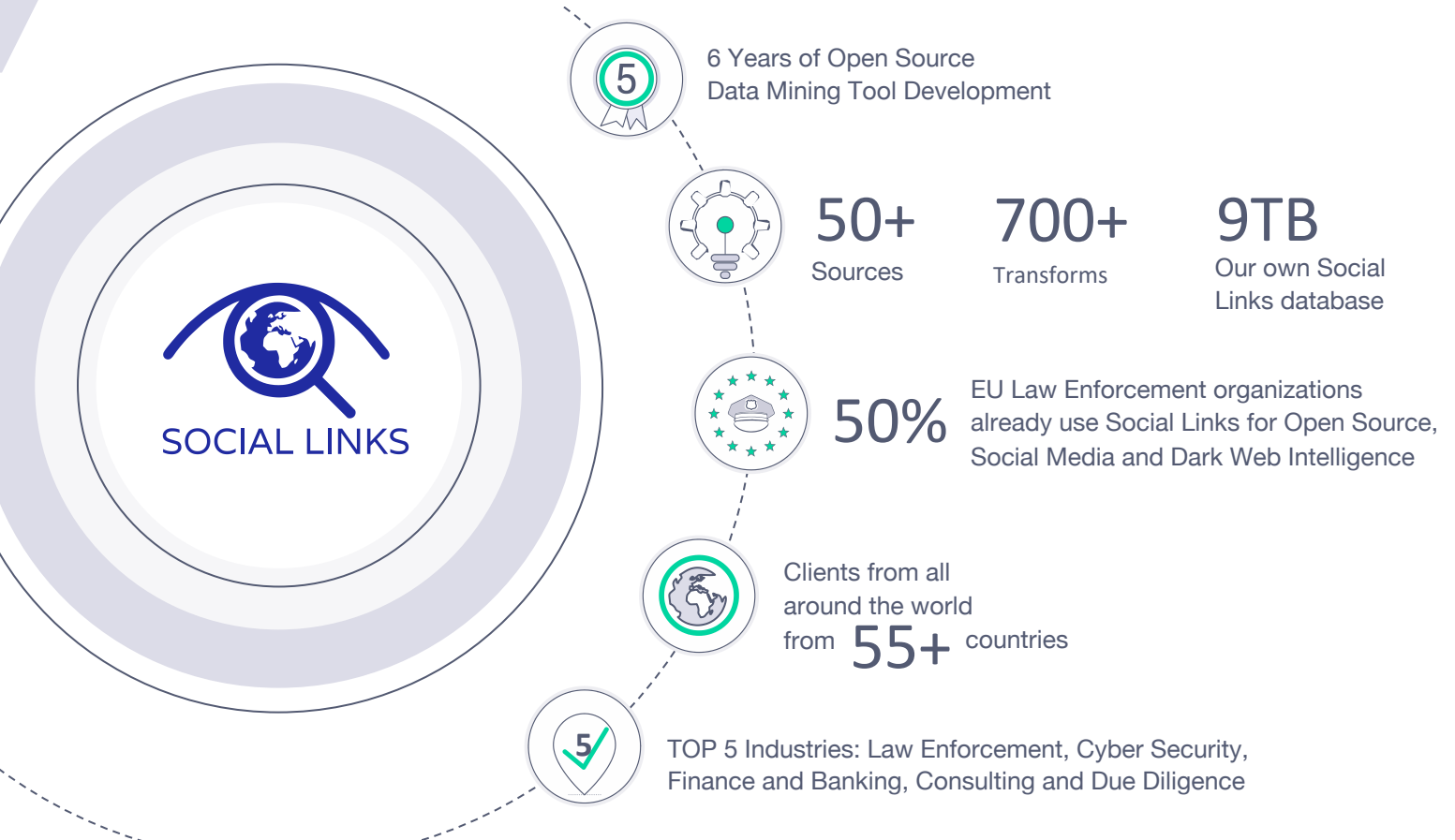

### **Social Links Allows You to Search and Investigate**

People and connections, including hidden data, activity analysis of pages and profiles

Companies, employees, relations of employees with contractors, resumes of employees

Geolocation — search by coordinates of events, people, photos and video materials

Face recognition and **South Companies** Companies **Messengers** identification of objects and people in the photo

Dark Web – search by Keyword and Key Phrase, PGP key, location, product, contact information

**Companies** leaks

#### **Social Links is Already Used for**

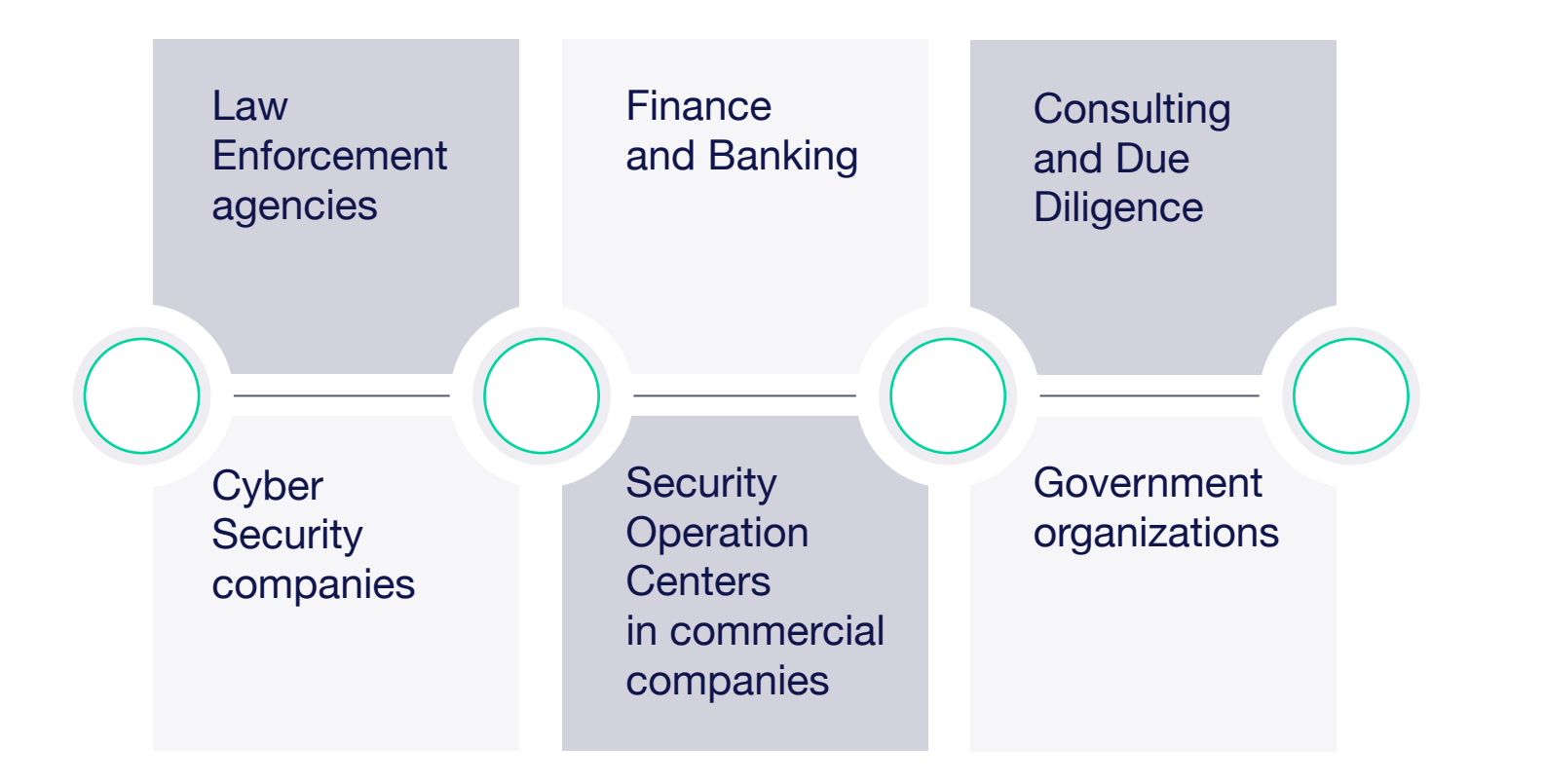

#### The Who Behind Cyber Threat Intelligence

We deliver the most comprehensive domain, IP, DNS, and cyber threat intelligence data to enable a more secure and transparent Internet for all businesses.

Some of the headaches we solve:

- All sources of domain and IP data in one place
- Proper data parsing and formatting
- Working agreements with ISPs and registrars

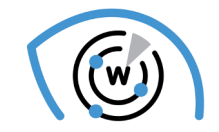

7.0 billion+ Historic WHOIS Records

1.2 billion+ Domains and subdomains

> 2,864+ TLDs & ccTLDs

9.5 million+ IP netblocks

99.5% IP addresses in use covered

> 330 million+ Registered websites

152 million+ Categorized websites

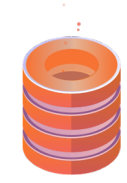

Comprehensive & Updated Data Feeds

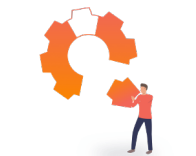

Readily Integratable APIs

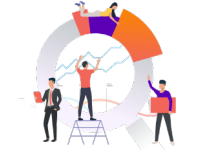

Professional Research & Monitoring Tools

#### The Who Behind Cyber Threat Intelligence

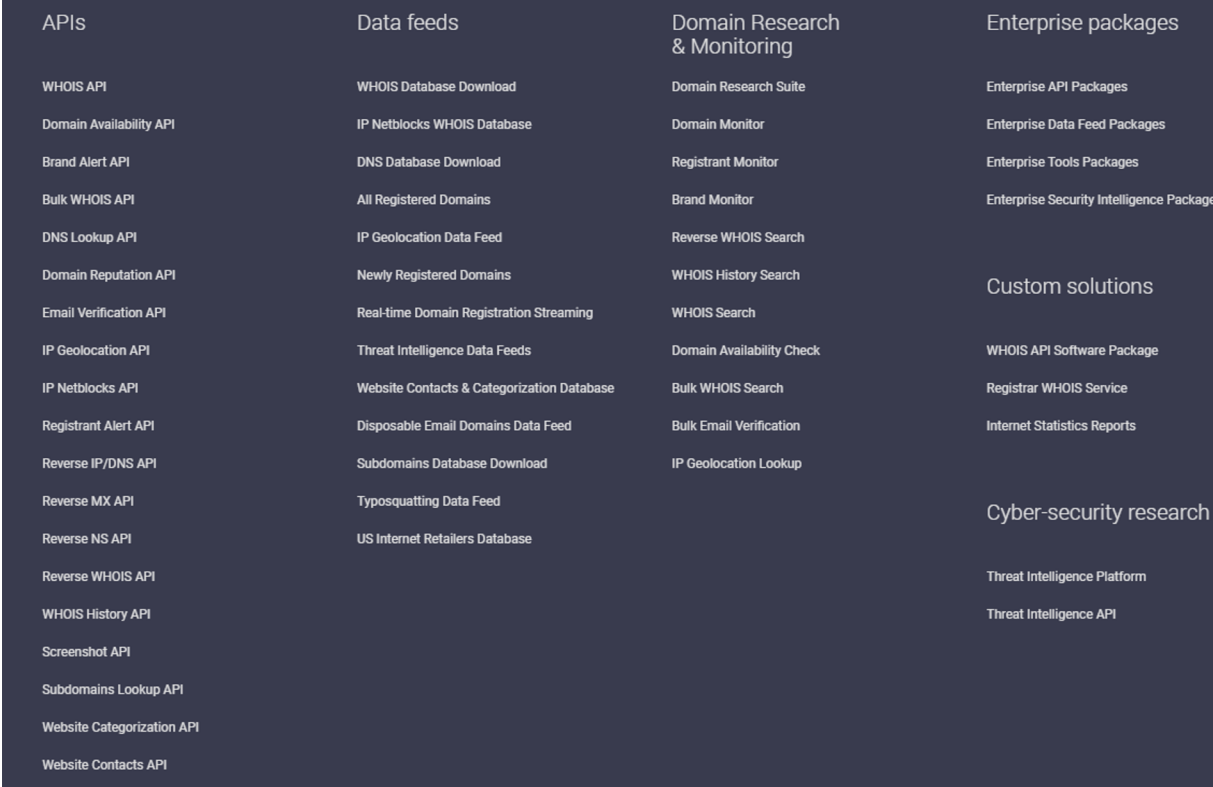

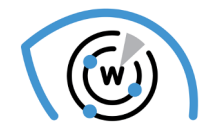

7.0 billion+ Historic WHOIS Records

e packages

rity Intelligence Packages

ware Package S Service cs Reports

ce Platform **ICE API** 

Packages **Feed Packages Packages** 

1.2 billion+ Domains and subdomains

> 2,864+ TLDs & ccTLDs

9.5 million+ IP netblocks

99.5% IP addresses in use covered

> 330 million+ Registered websites

152 million+ Categorized websites

#### The Who Behind Cyber Threat Intelligence

Common use cases:

- Build better cybersecurity platforms
- Strengthen managed security services
- Assess and improve security postures
- Conduct meaningful cyber investigations
- Protect domains from brand abuses
- **Enrich business data**

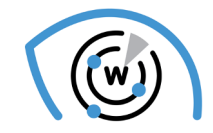

7.0 billion+ Historic WHOIS Records

1.2 billion+ Domains and subdomains

> 2,864+ TLDs & ccTLDs

9.5 million+ IP netblocks

99.5% IP addresses in use covered

> 330 million+ Registered websites

152 million+ Categorized websites

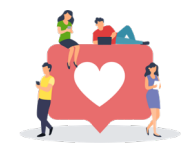

50K satisfied customers

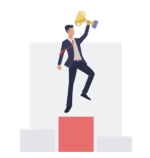

Top Inc. 5000 fastest growing since 2016

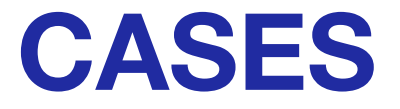

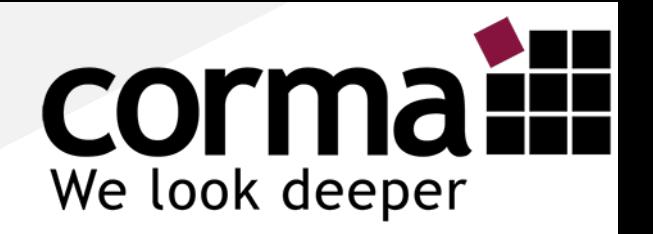

# **Social Links & WhoisXML API Webinar 06. August 2020**

Jörn Weber corma GmbH [https://corma.de](https://corma.de/) / [https://www.corma.training](https://www.corma.training/)

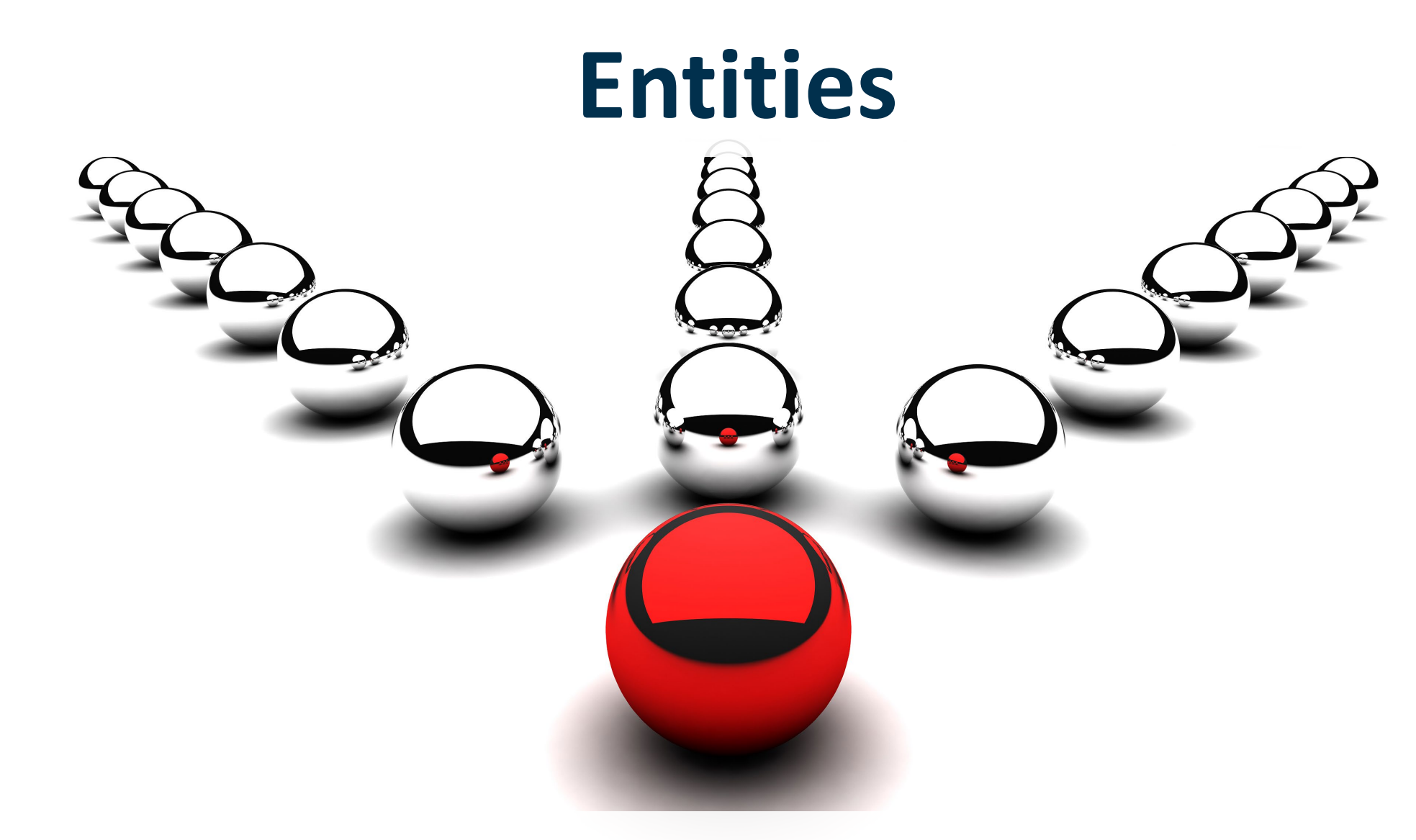

# **WhoisXML API**

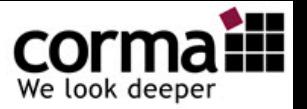

# **Entities for WhoisXML**

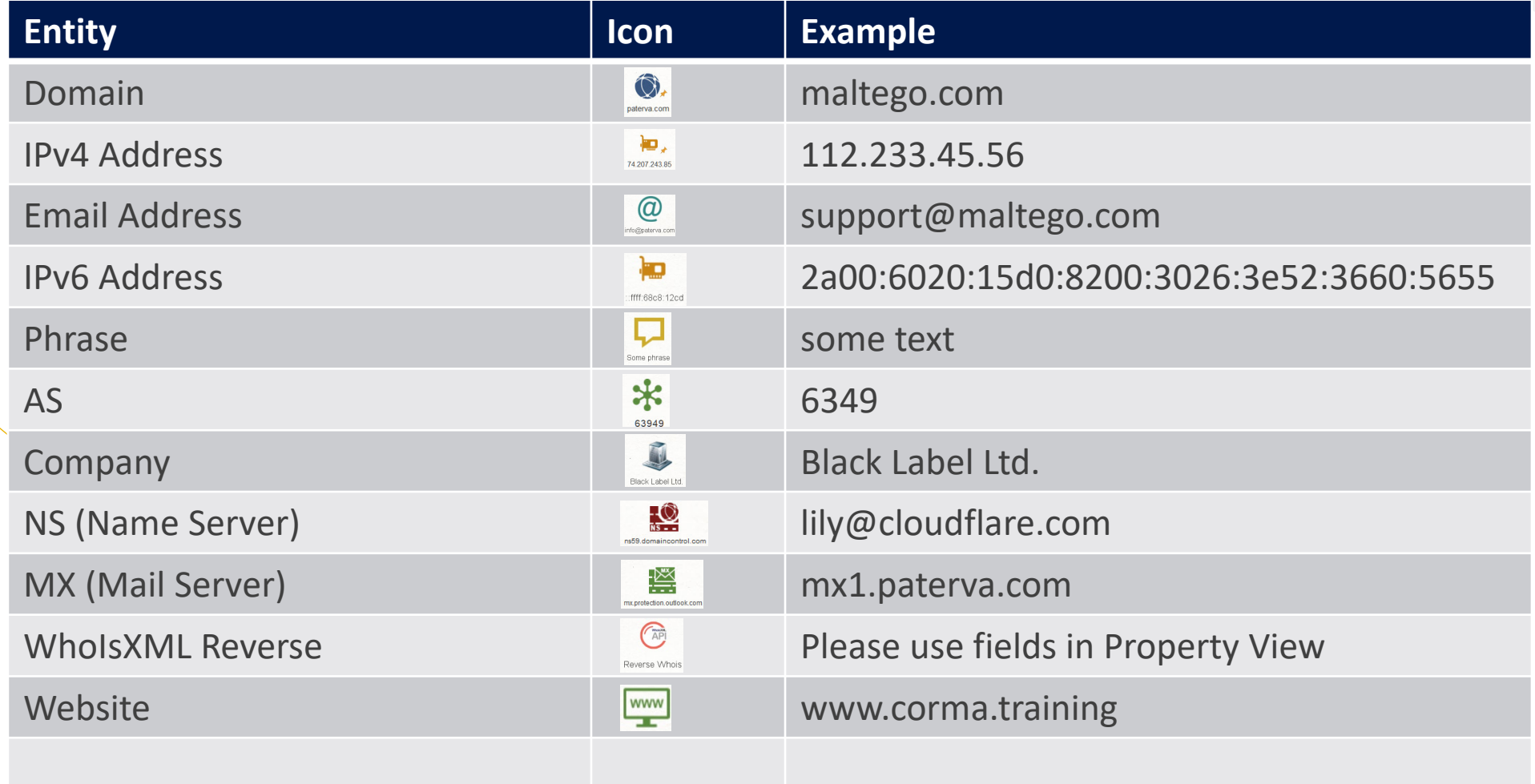

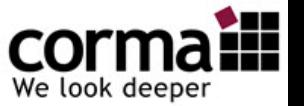

### **WhoisXML API Transforms -Overview**

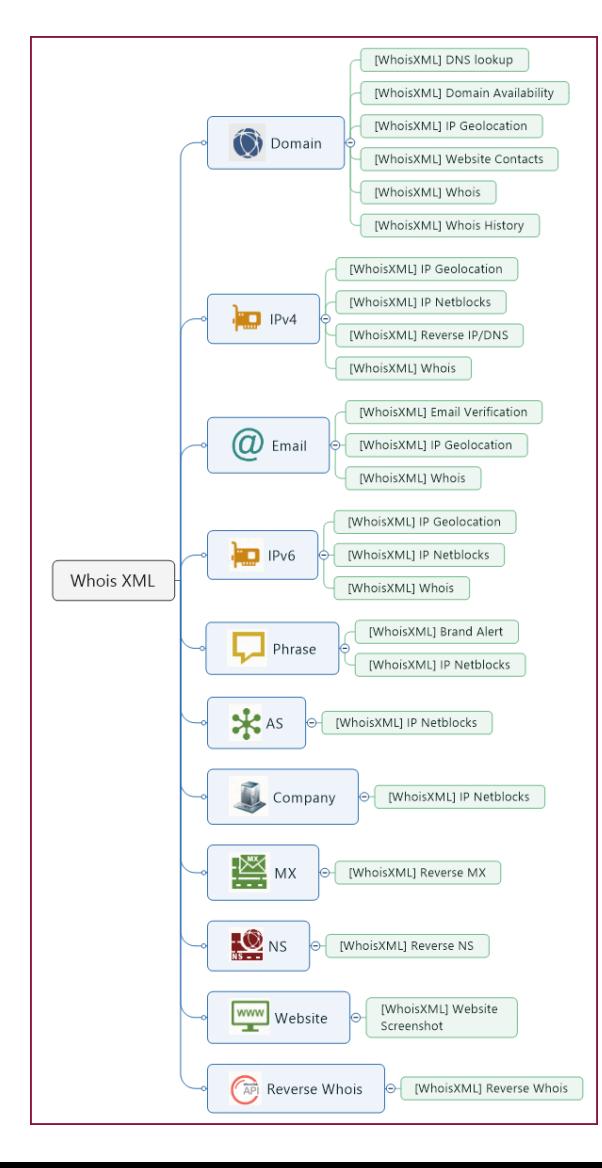

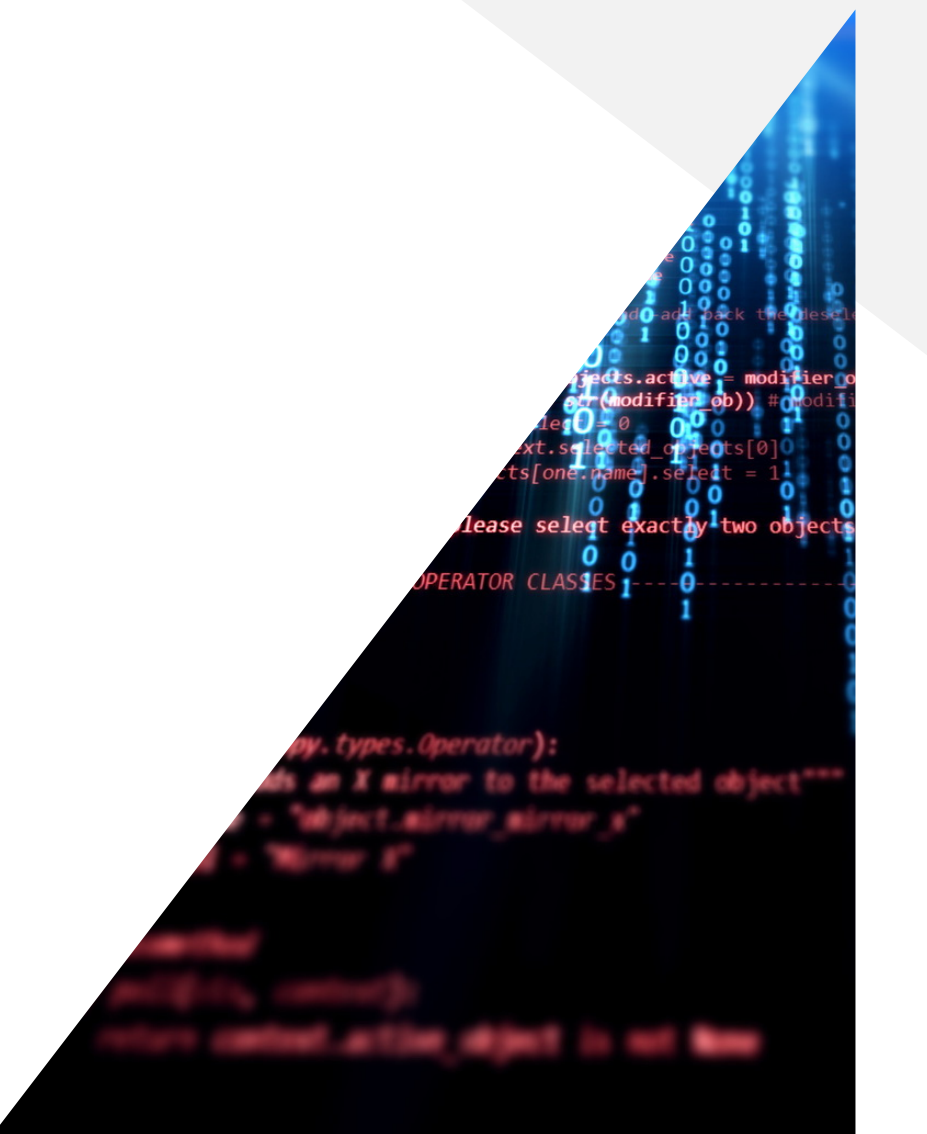

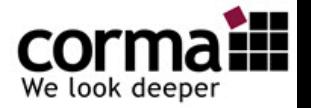

## **How to enter the API**

• Get the API Key here: <https://main.whoisxmlapi.com/signup>

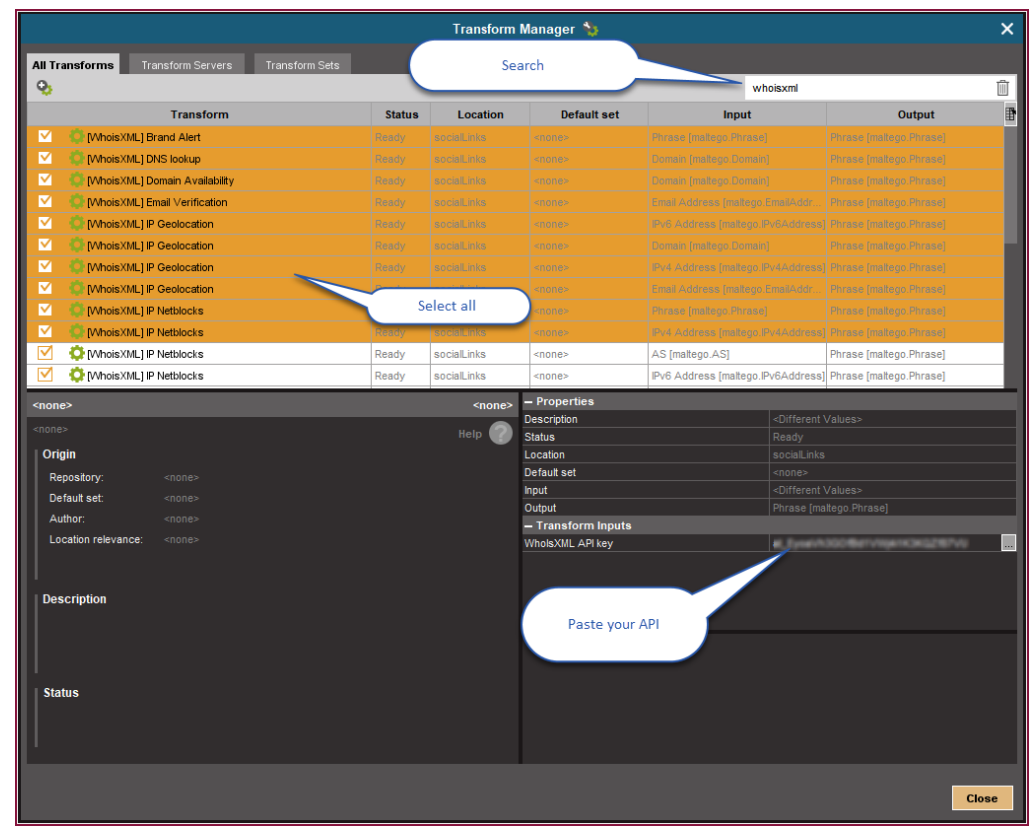

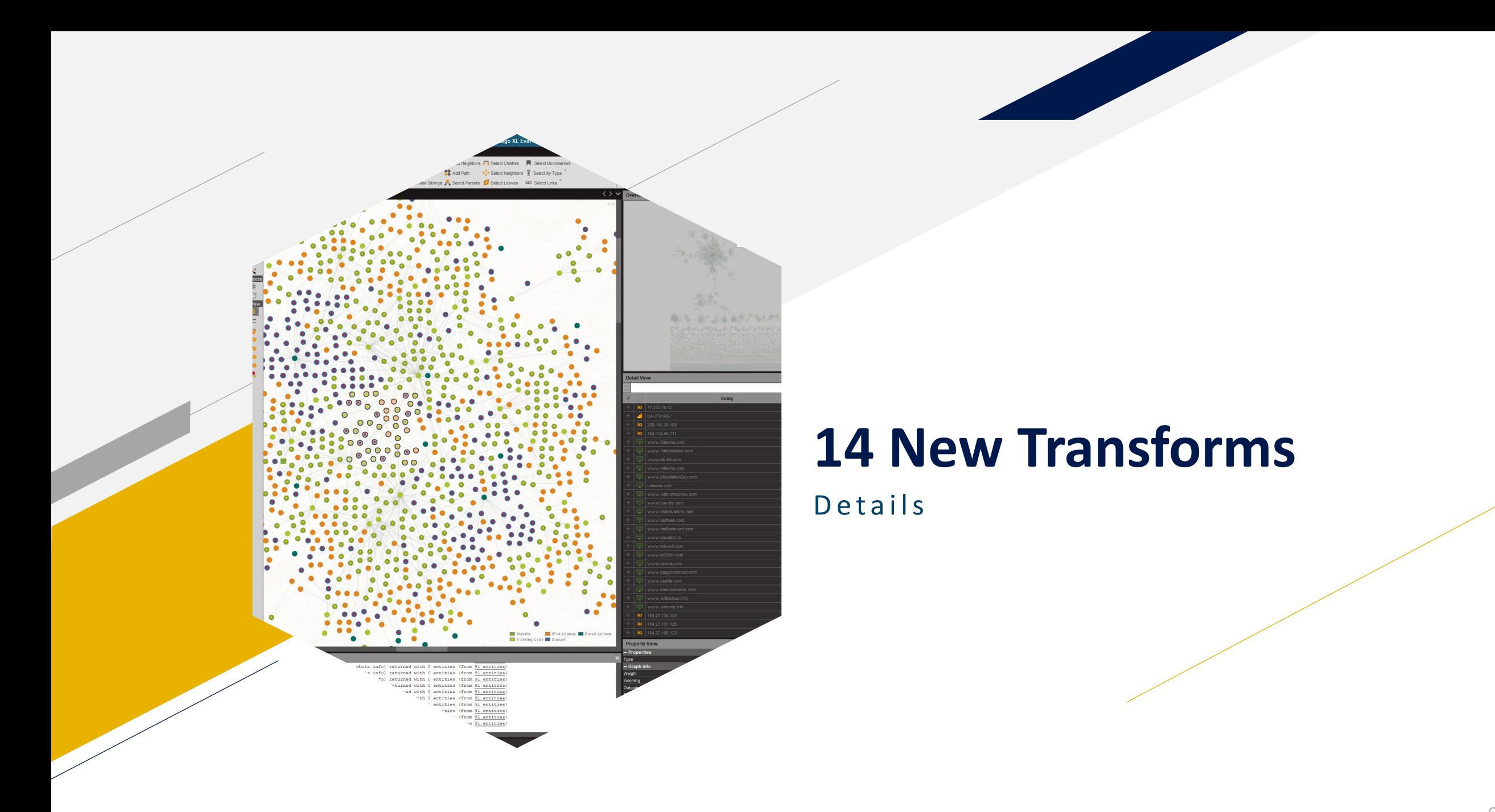

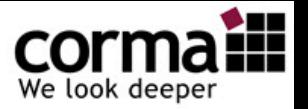

## **IP Geolocation**

#### Our IP geolocation products cover these data points:

#### • Location details

Find out detailed IP geo data, including the postal code, city, region, ISO 3166's two-letter country code, and country.

#### • UTC-based time zone

Find out what time zone matches the IP address's location in "+10:00" format (UTC).

#### $\bullet$  ISP

Learn which Internet service provider (ISP) is responsible for a particular IP address.

#### • ASN type

Find out what kind of network the IP address usescable, digital subscriber line (DSL), ISP, etc. Know what it's used for, too (content, educational/research, enterprise).

#### • Type of connection (new)

Check IP addresses' connection types (modem, mobile, broadband, or company).

#### addresses of interest.

• Precise coordinates

• GeoNames ID

Gather IP addresses' location identifiers as per the GeoNames database.

Get the latitude and longitude coordinates of IP

• AS details

The domain name, Autonomous System (AS) number, and route taken are all relevant identifiers of the network behind an IP address.

• Connected domain names

Check the list of domain names connected to an IP address.

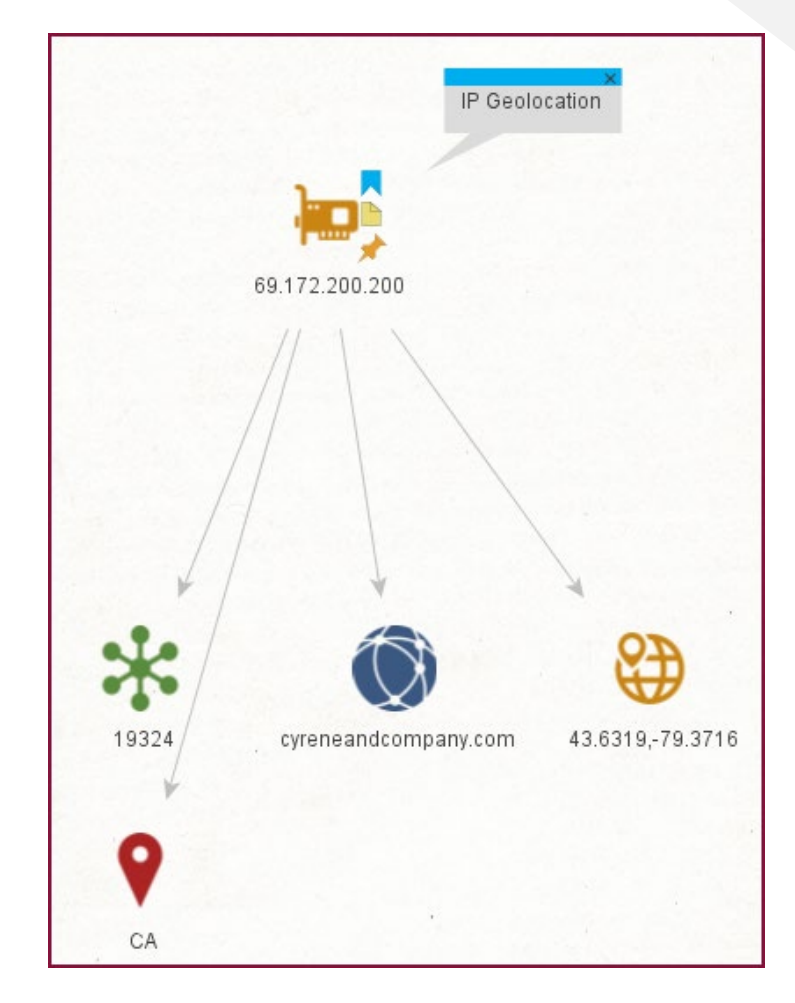

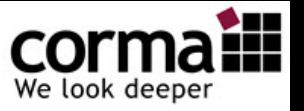

### **IP Netblocks**

- Get detailed information about the IP range a particular IP belongs to
- With one API call get exhaustive information on the IP range that a given IP address belongs to, with detailed ownership information regarding each range.

#### • **Input**

- AS [maltego.AS]
- Company [maltego.company]
- IPv4 Address [maltego.IPv4Address]
- IPv6 Address [maltego.IPv6Address]
- Phrase [maltego.Phrase]

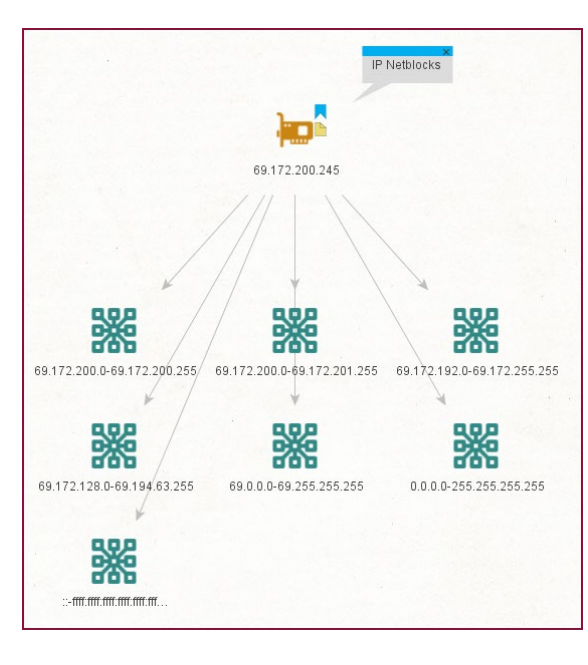

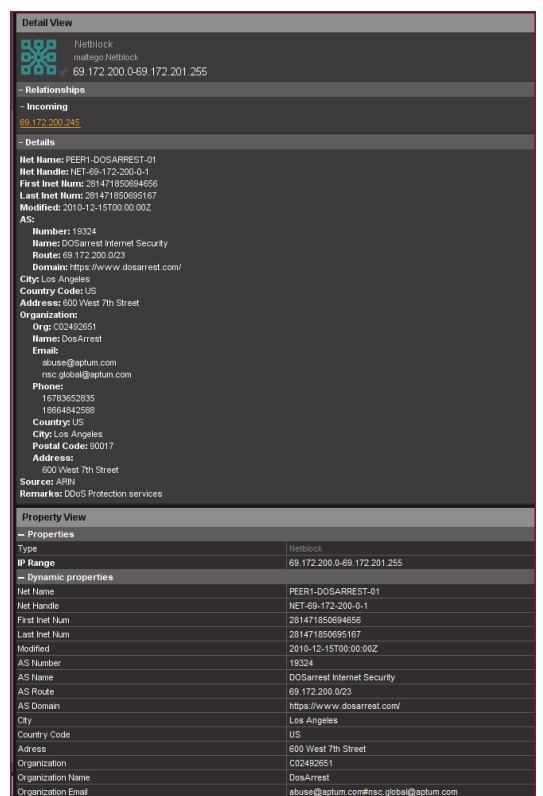

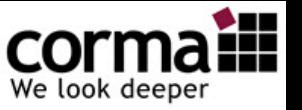

### **Whois / Whois History**

• WHOIS History Search is a tool that gives users access to complete historical WHOIS records, including **domain ownership and registrar information over time**. We have tracked the history of millions of domain names for **more than 10 years**. All relevant historical WHOIS changes are recorded in our database and accessible via our domain history checker and other WHOIS History products.

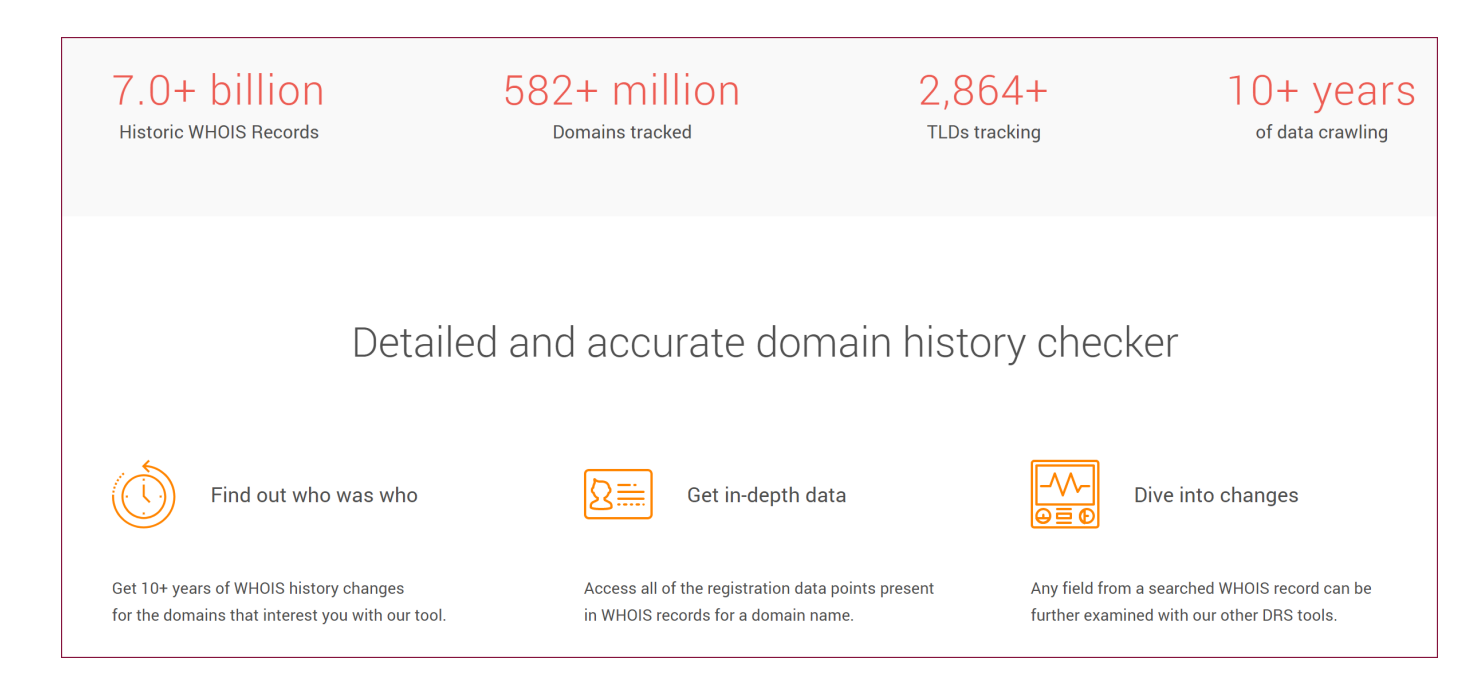

cormail We look deeper

## **Whois History -Sample-**

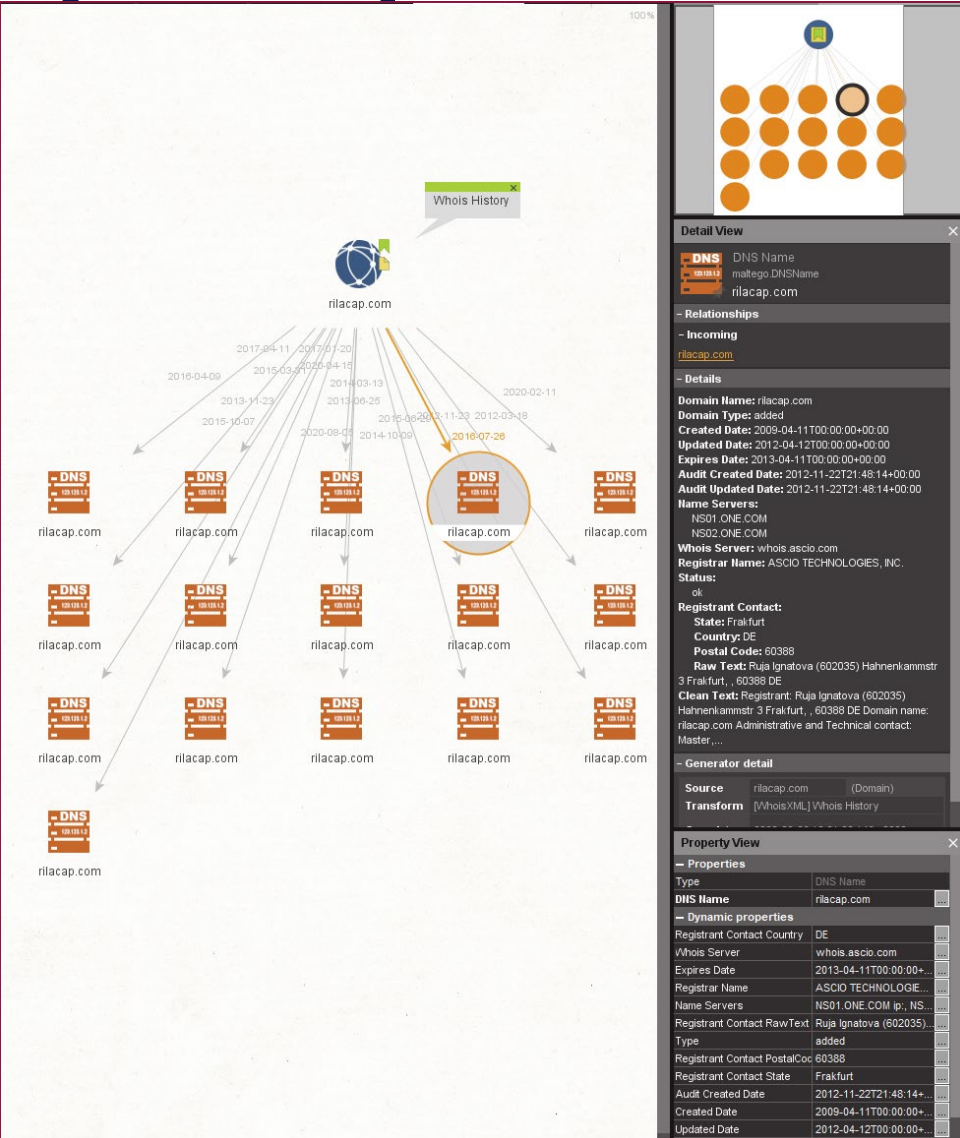

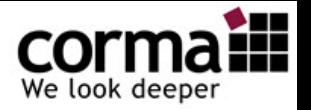

# **Reverse IP/DNS**

• Reverse IP & DNS API reveals all domains that share an IP address in a single API call

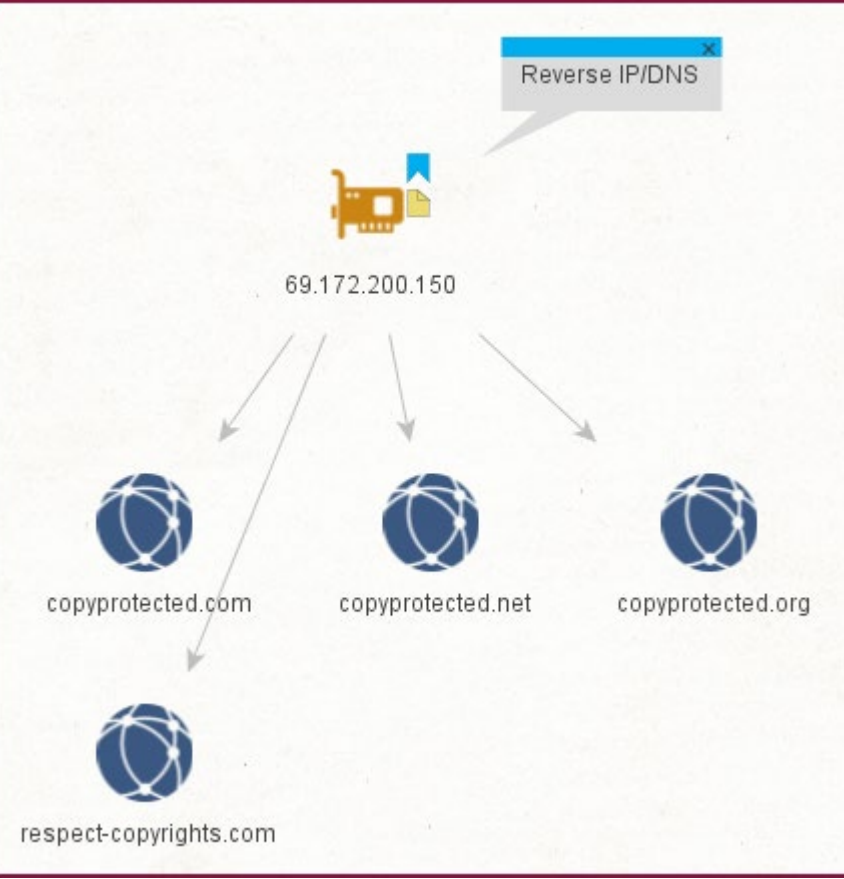

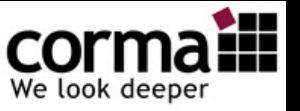

# **Reverse MX / NS**

• We provide results pulled from the world's largest and constantly updated DNS database with information on 1,771,916,995 domains and subdomains, 142,703,533 MX records updated daily.

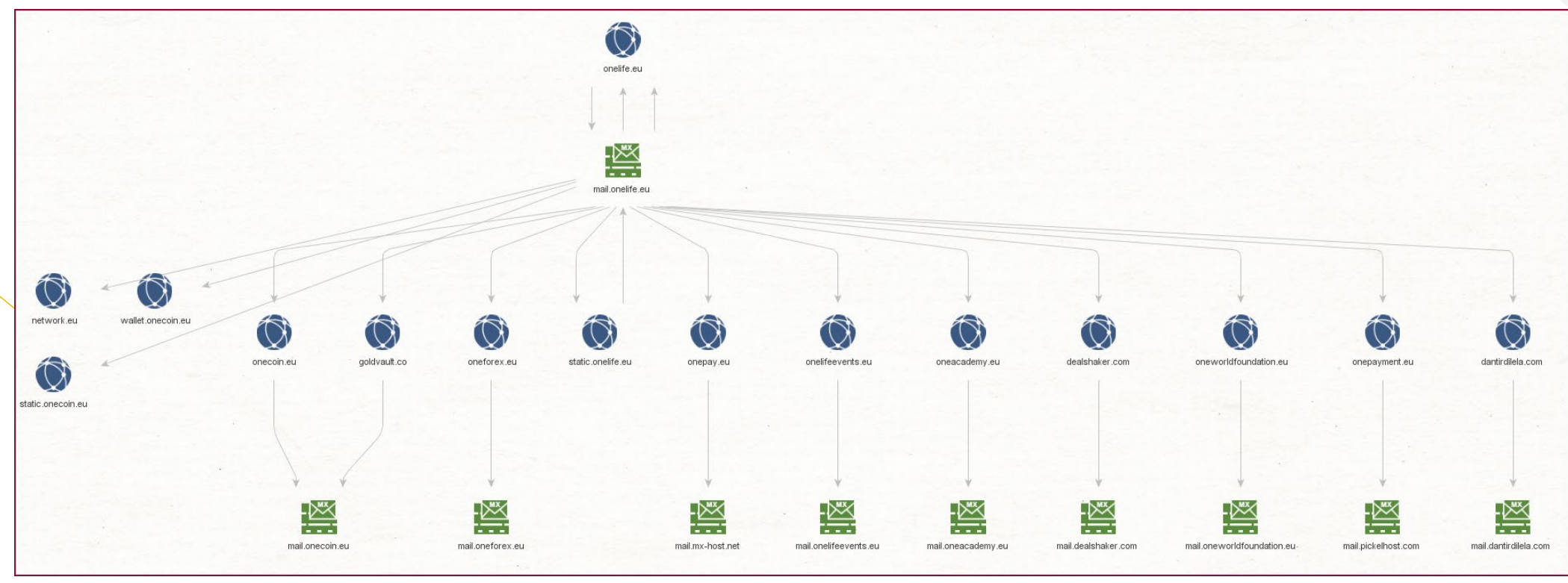

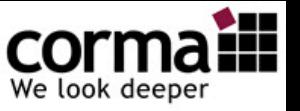

### **Brand Alert**

- Brand Alert API searches across all recently registered & deleted domain names and returns result sets consisting of domain names that contain term(s) that are specified by you.
- Input:
	- Phrase [maltego.Phrase]

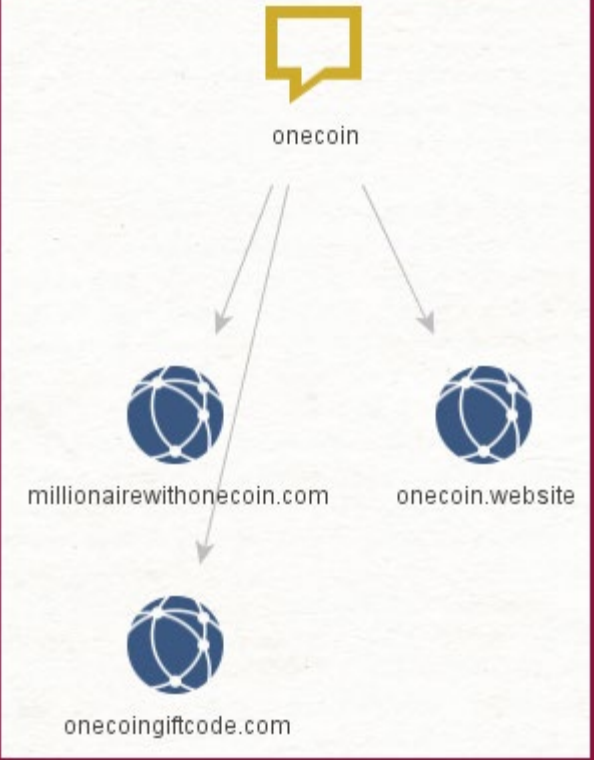

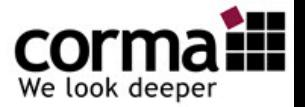

# **Domain Availability**

• **Checks domain availability for registration.**

• **This API works for nearly all top-level domains (TLDs).**

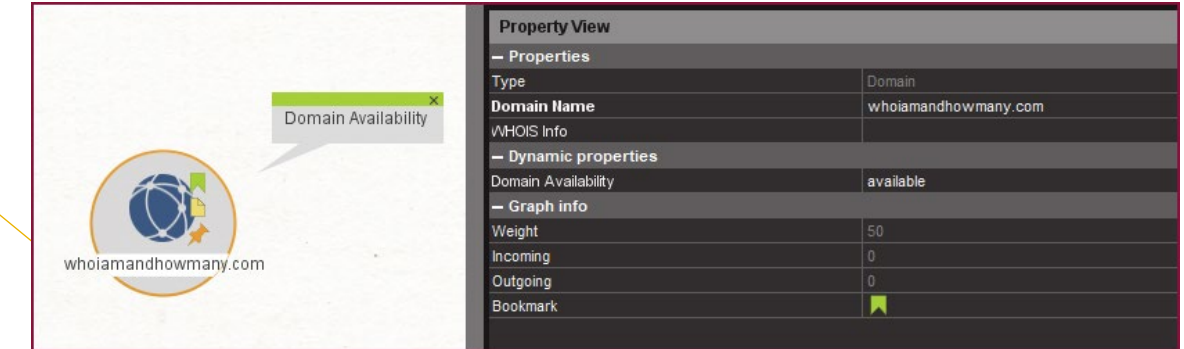

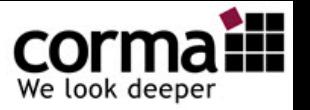

# **Email Verification**

- Use Email Verification API to verify the existence, validity & quality of any email address
- Email Verification API performs a comprehensive validation of email addresses in real-time and conveniently. Verify the email addresses coming from new user registrations, reduce email bouncing, block spam, and more.

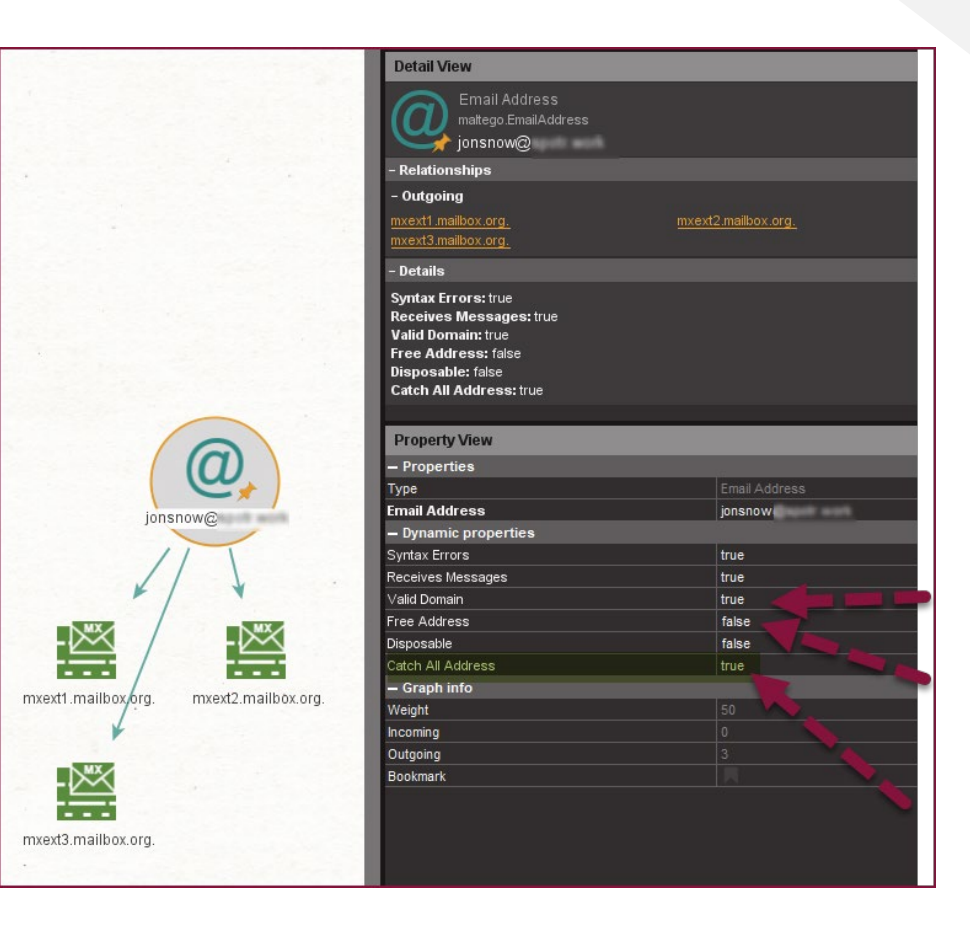

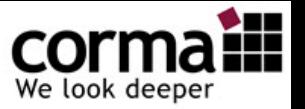

## **Reverse Whois**

WHOIS records

- Find all domain names which contain a specified search terms in their WHOIS records
- With one API call for search terms such as a domain owner's name, email address, phone number, postal address, etc., you will get a list of all the linked domains that contain the identifier.

 $\bullet$  with one API call for search terms such that  $\mathcal{M}$ 

address, phone number, phone number, phone number, phone number, phone number, phone number, phone number, pho<br>Services, phone number, phone number, phone number, phone number, phone number, phone number, phone number, ph

as a domain owner's name, email

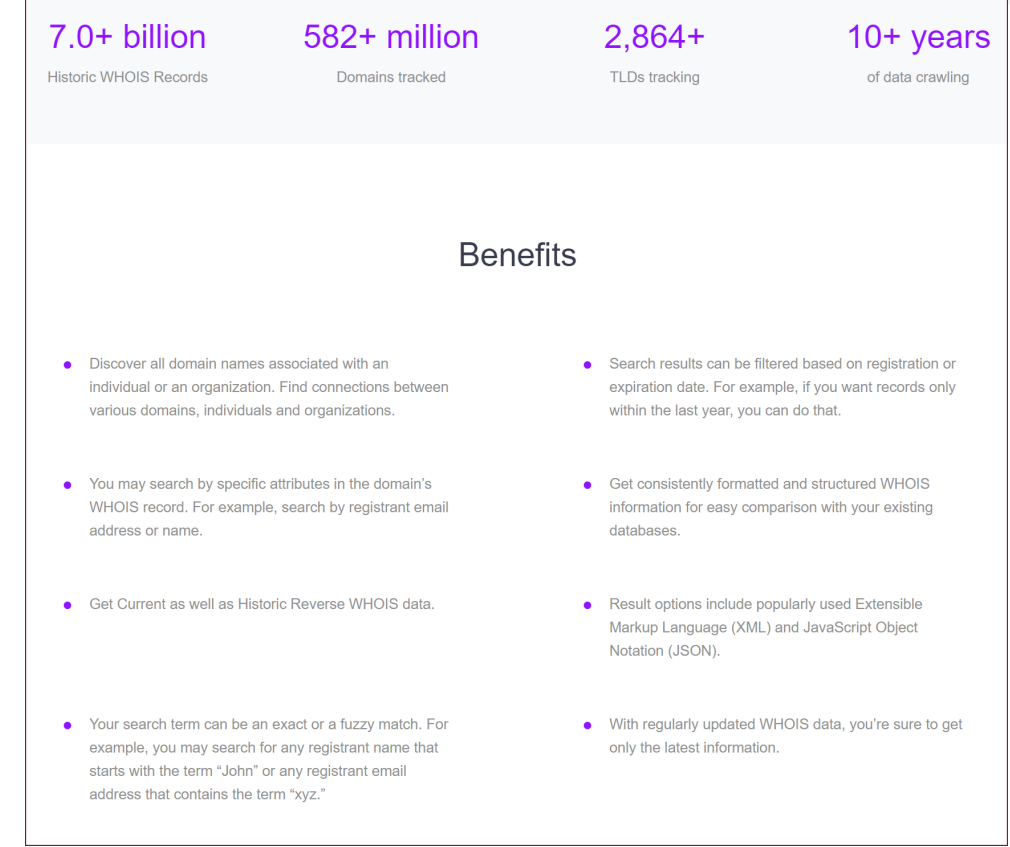

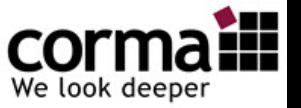

### **Reverse Whois Sample "cyberbunker"**

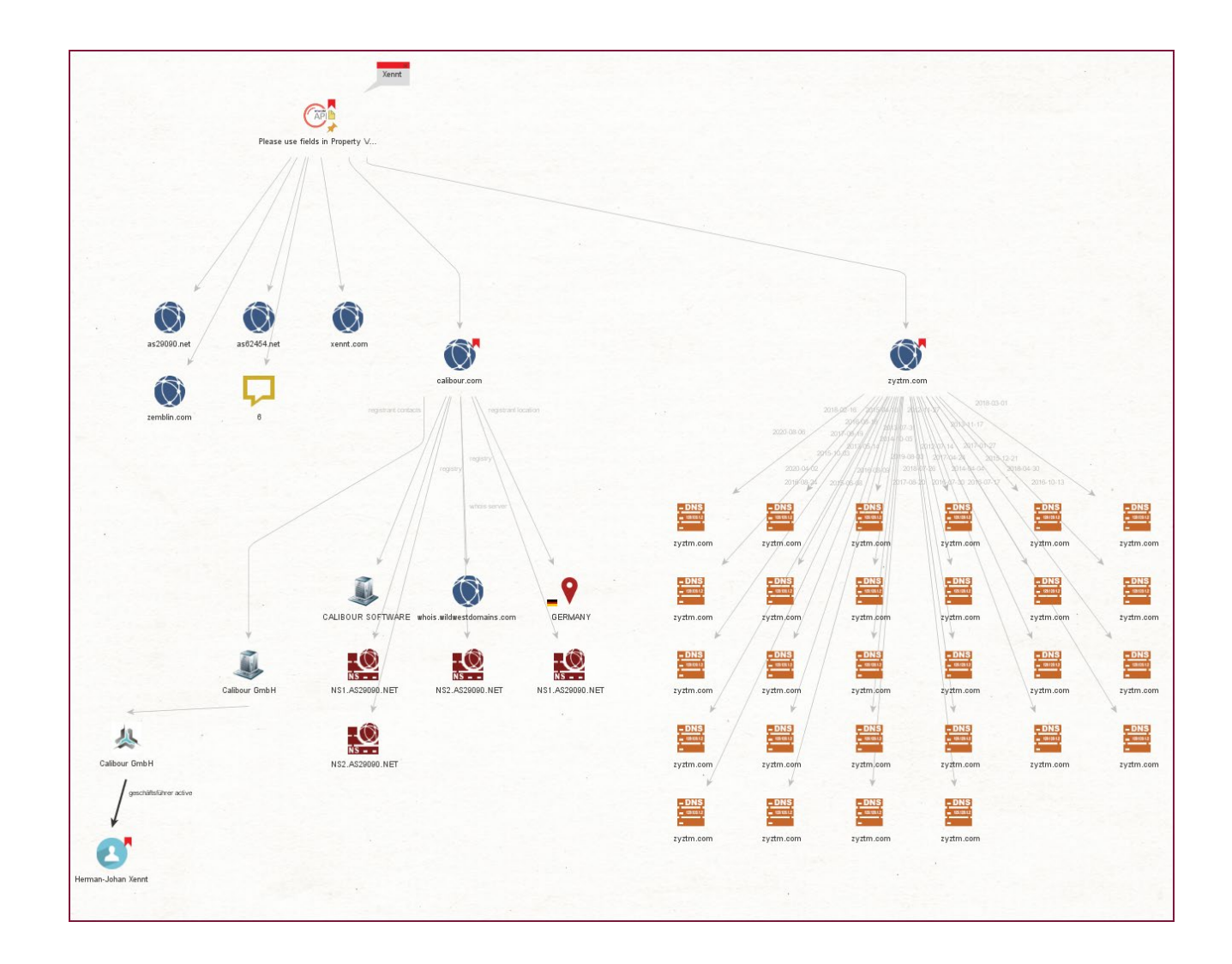

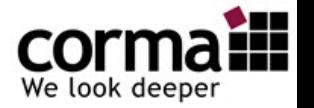

## **Website Contacts**

- Get full contact information from 235+ million active domain names
- Get well-structured domain owners' contact information including the company name its key contacts together with direct-dialphone numbers, email addresses, social links based on the data parsed from website content, social networks, SSL certificates and other sources.

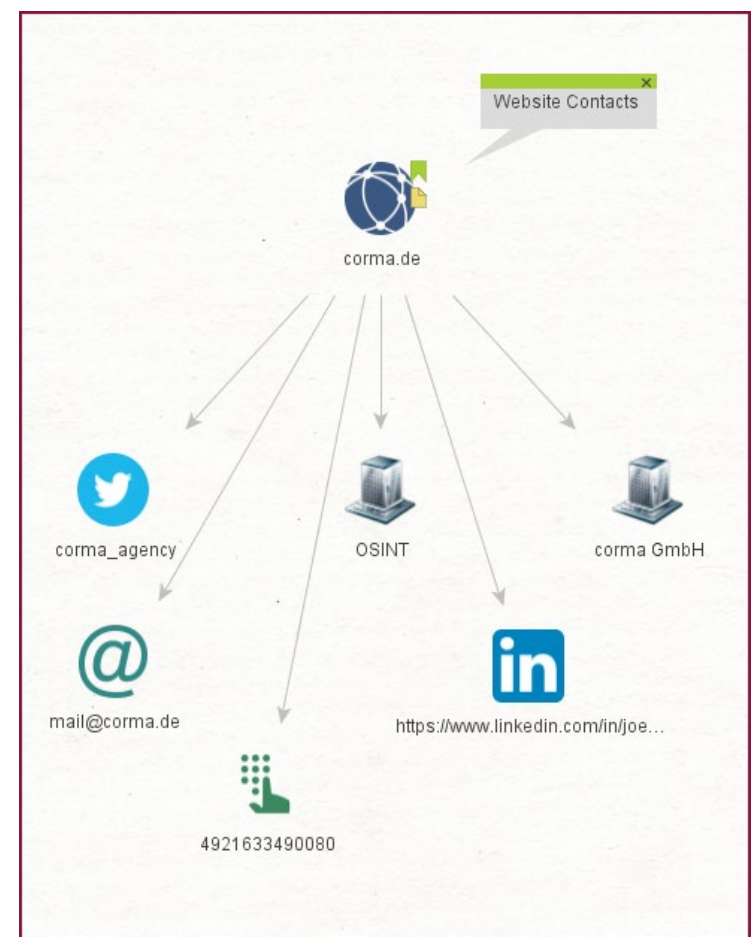

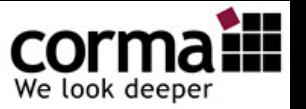

# **Website Screenshots**

- **Get a screenshot of any web page with one**  API call
- Google Chrome engine-based Screenshot API allows you to instantly get a screenshot of any web page as a jpg, png or PDF file with embedded links which you can easily integrate into your product or use for any other business purposes.

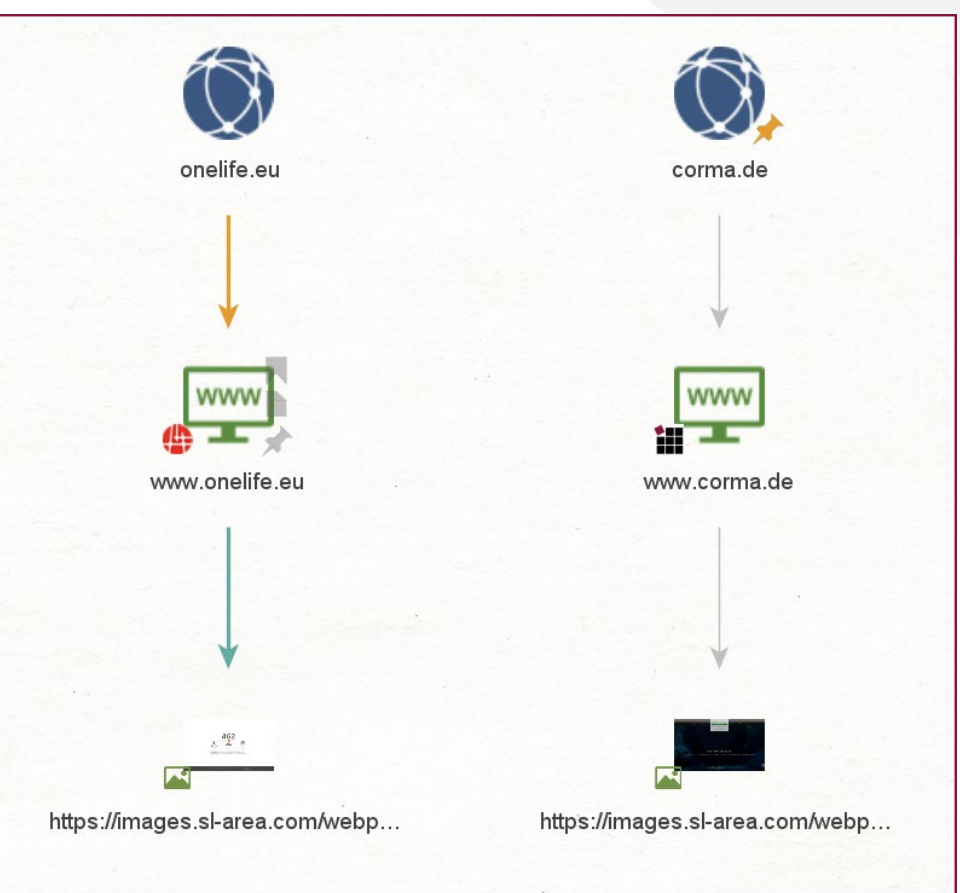

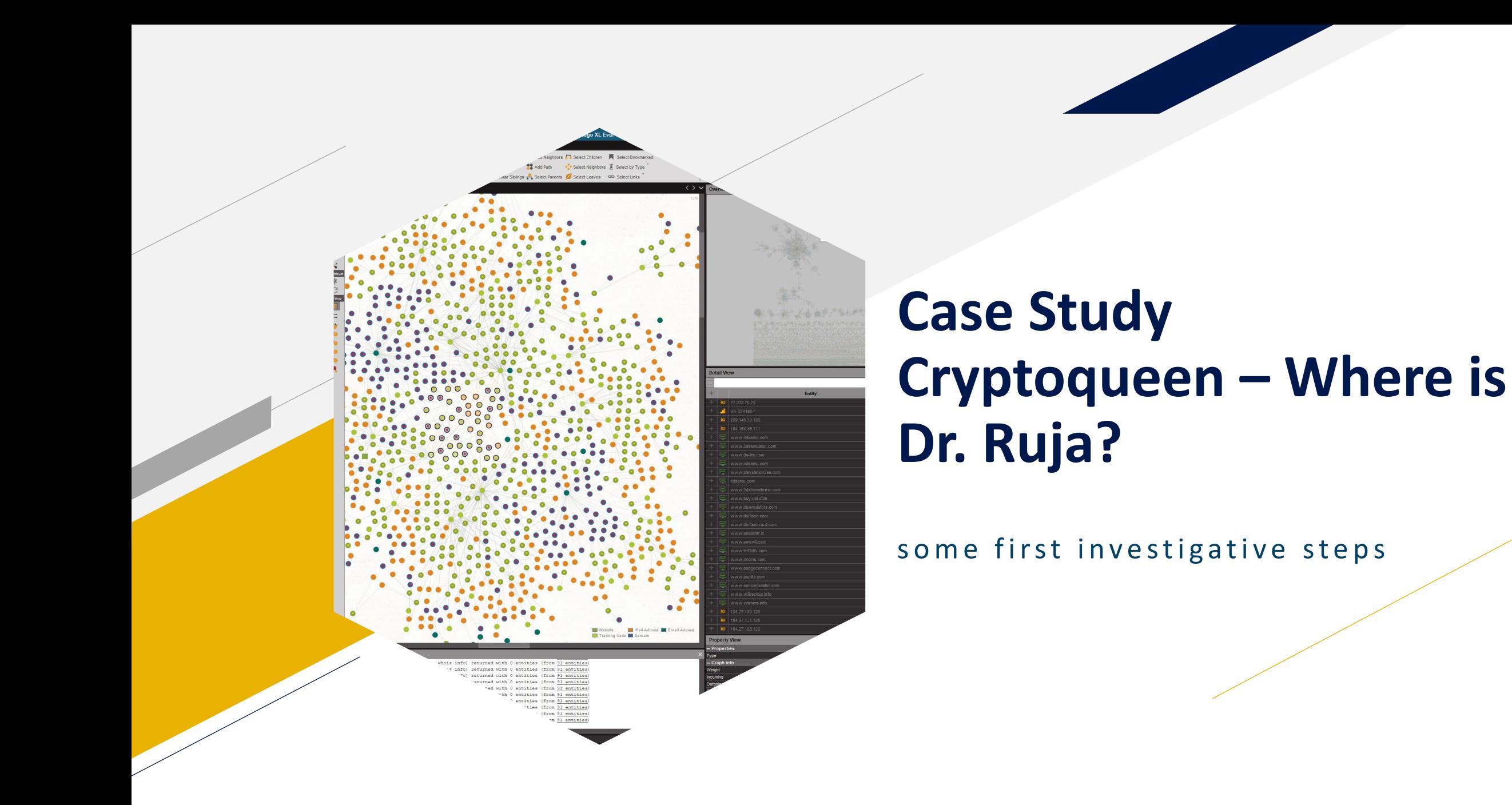

aill We look deeper

# **Introducing: Dr. Ruja Ignatova**

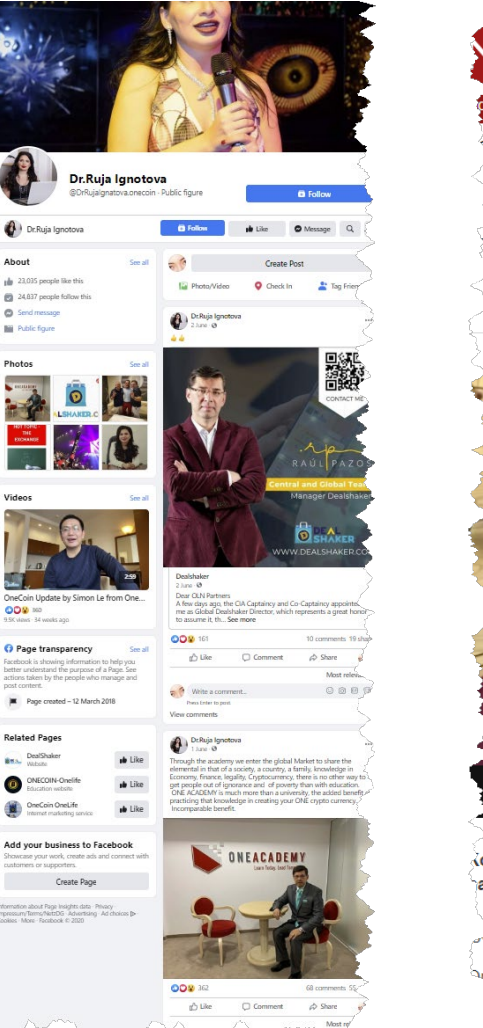

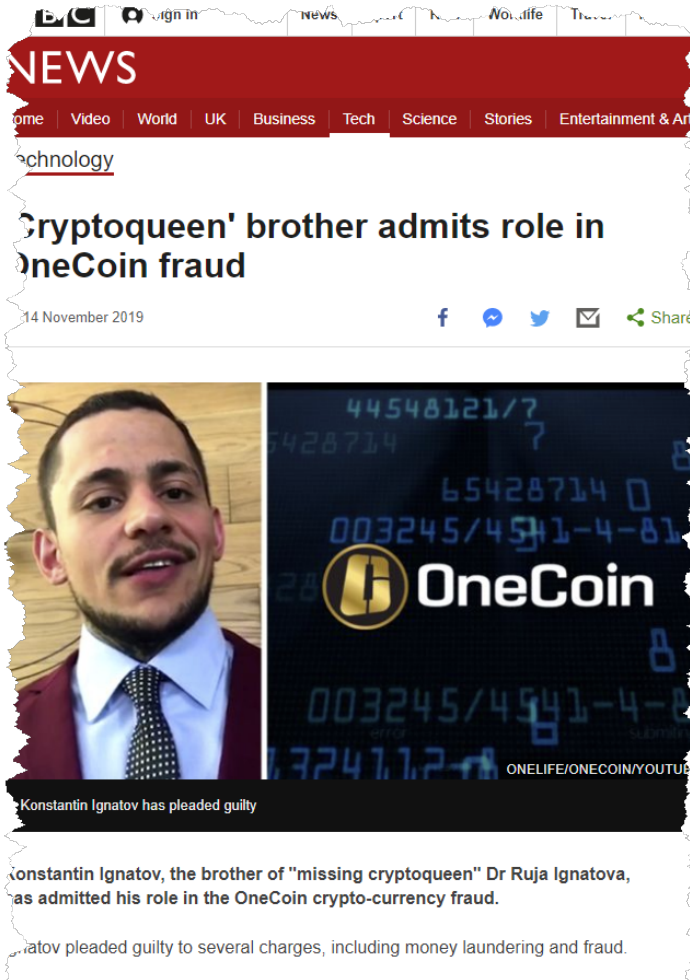

aneCoin and the disappearance of its co-founder, Dr Ruja Ignatova, have been the was a more and the state of the state of the state of the state of the state of the state of the state of the state of the state of the state of the state of the state of the state of the state of the state of the state of

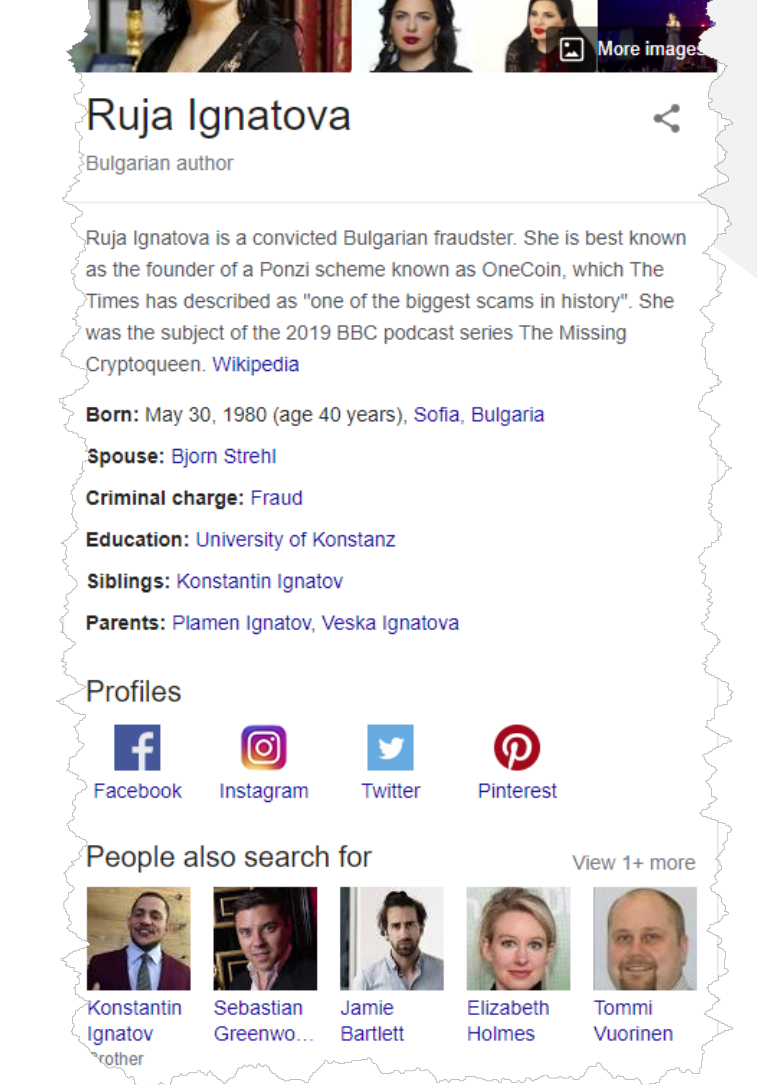

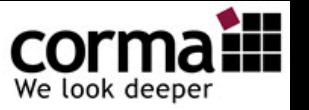

# **The beginning of the hunt**

25 October 2017 is a grey day in Sofia. Dr. Ruja Ignatova has packed her things.

Outside light drizzle, it is fresh. When she arrives at the airport, the temperature continues to drop.

Ruja goes to the counter of Ryan Air and checks in to Athens.

The ticket was bought by Konstantin Ignatov, her younger brother and later successor.

Dr. Ruja, who used to travel in private jets, squeezes herself into one of the narrow budget seats.

On this autumn day, a Wednesday, she lands in Athens a good hour later and is met by two Russian-speaking men.

Since then, there has been no trace of what is probably the world's greatest female con artist.

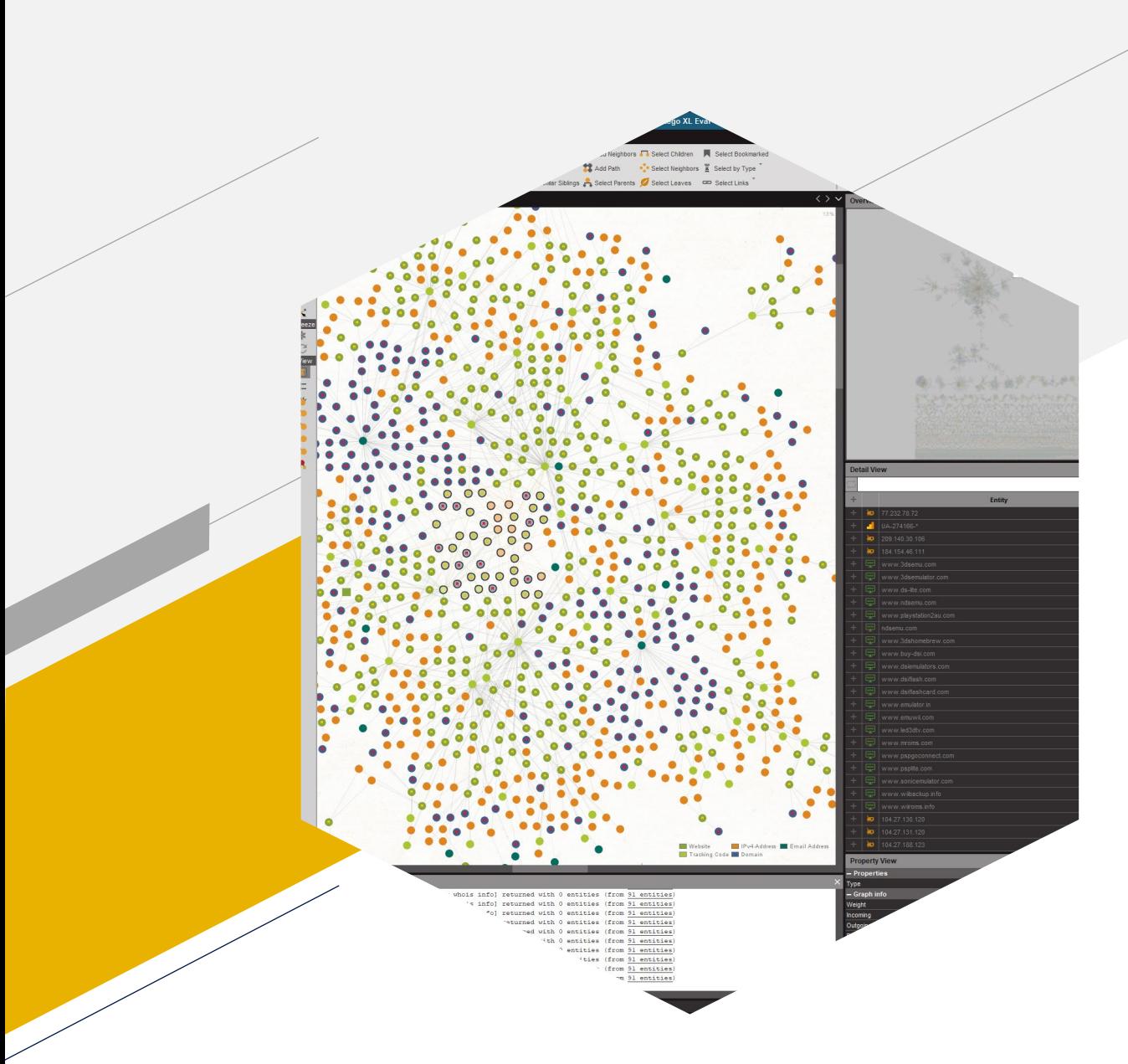

### **Case Study Operation Bayonet – What can we find in Whois History?**

Back into the dark corners of the Internet

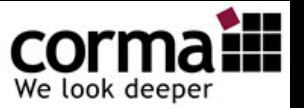

# **Operation Bayonet**

• Operation Bayonet was a multinational law enforcement operation culminating in 2017 targeting the AlphaBay and Hansa darknet markets. Many other darknet markets were also shut down. source: Wikipedia / europol

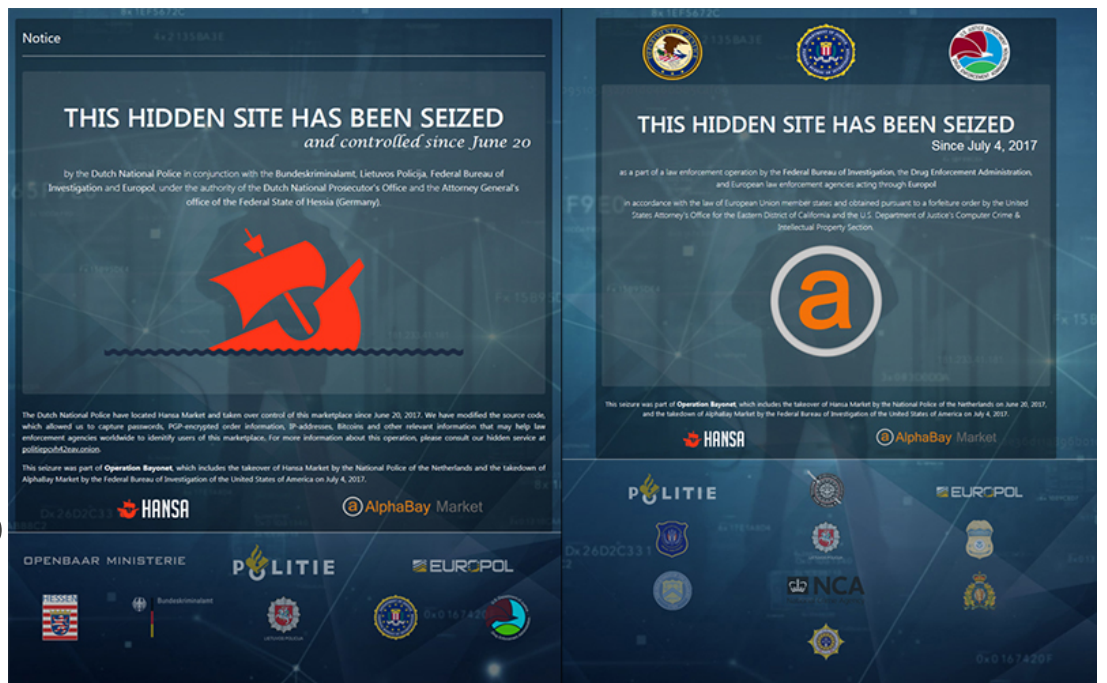

**HEAD OF THE NETHERLANDS** NATIONAL HIGH TECH CRIME UNIT

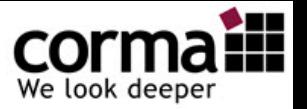

### **"Mastermind" Alexandre Cazes**

- 
- Age of 17: Age of 25:

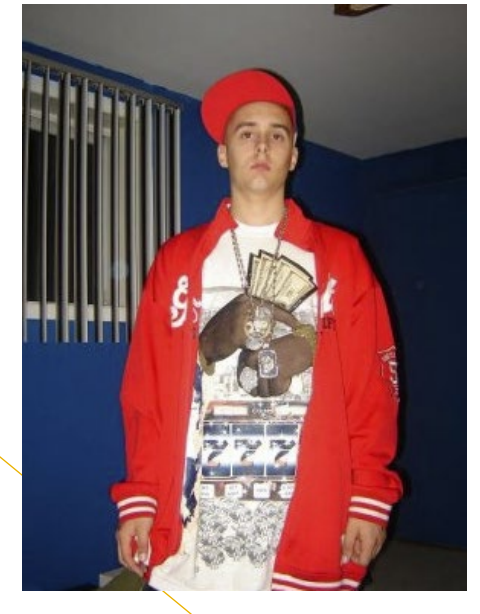

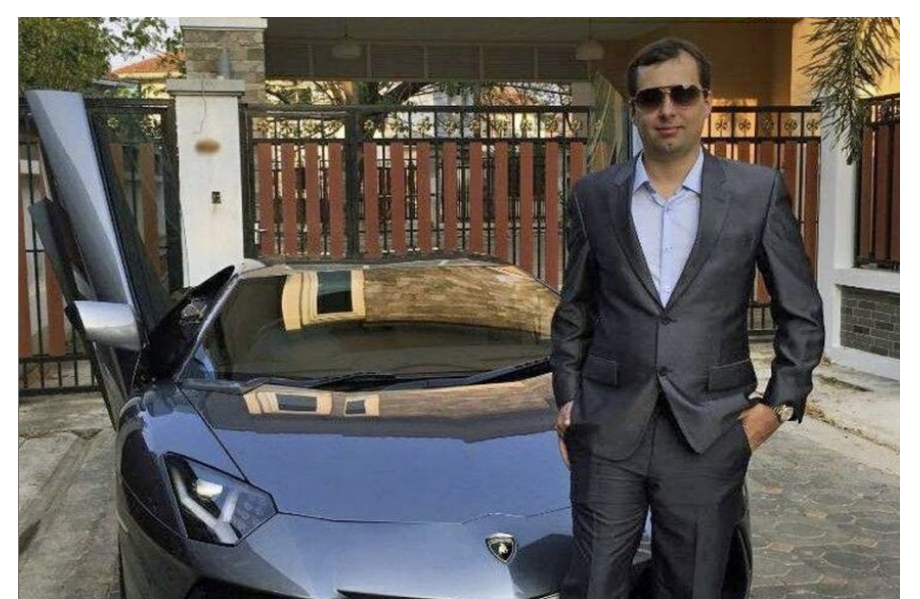

• last image

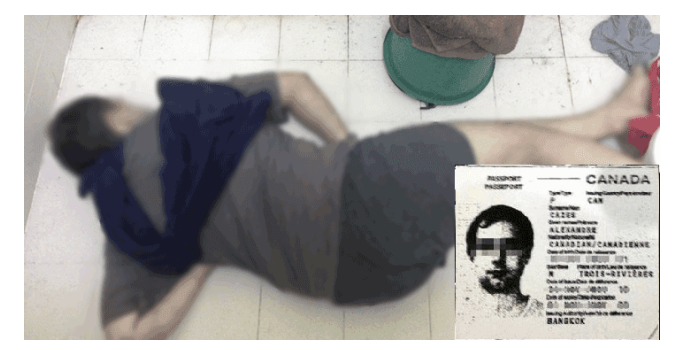

July 20, 2017

Twitter Facebook Email

**Darknet Takedown** Authorities Shutter Online Criminal Market AlphaBav

# **Takedown**

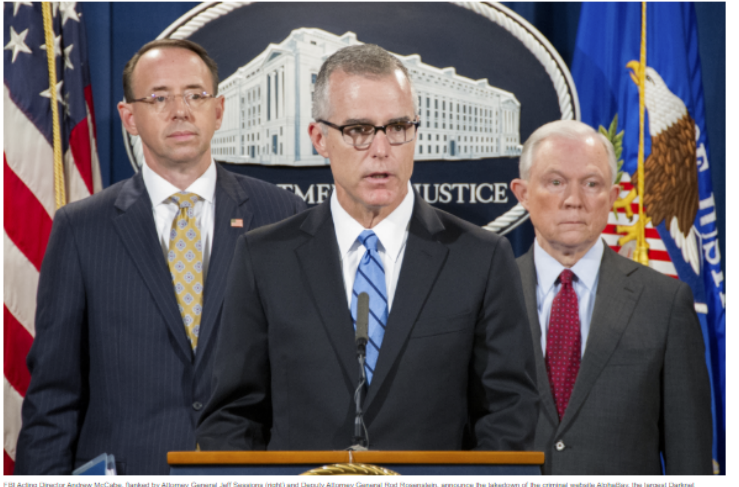

The largest marketplace on the Darknet-where hundreds of thousands of criminals anonymously bought and sold drugs, weapons, hacking tools, stolen identities, and a host of other illegal goods and services-has been shut down as a result of one of the most sophisticated and coordinated efforts to date on the part of law enforcement across the globe.

In early July, multiple computer servers used by the AlphaBay website were seized worldwide, and the site's creator and administrator-a 25-year-old Canadian citizen living in Thailand-was arrested. AlphaBay operated for more than two years and had transactions exceeding \$1 billion in Bitcoin and other digital currencies. The site, which operated on the anonymous Tor network, was a major source of heroin and fentanyl, and sales originating from AlphaBay have been linked to multiple overdose deaths in the United States.

"This was a landmark operation," said FBI Acting Director Andrew McCabe during a press conference at the Department of Justice to announce the results of the case. "We're talking about multiple servers in different countries, hundreds of millions in cryptocurrency, and a Darknet drug trade that spanned the globe."

A dedicated team of FBI agents, intelligence analysts, and support personnel worked alongside domestic and international law enforcement partners to shut down the site and stop the flow of illegal goods. "AlphaBay was truly a global site," said Special Agent Nicholas Phirippidis, one of the FBI investigators who worked on the case from the FBI's Sacramento Division. "Vendors were shipping illegal items from places all over the world to places all over the world."

The website, an outgrowth of earlier dark market sites like Silk Roadbut much larger-went online in December 2014. It took about six months for the underground marketplace to pick up momentum, Phirippidis said, "but after that it grew exponentially."

AlphaBay reported that it serviced more than 200,000 users and 40,000 vendors. Around the time of the takedown, the site had more than 250,000 listings for illegal drugs and toxic chemicals, and more than 100,000 listings for stolen and fraudulent identification documents, counterfeit goods, malware and other computer hacking tools, firearms, and fraudulent services. By comparison, the Silk Road dark marketthe largest such enterprise of its kind before it was shut down in 2013had approximately 14,000 listings.

The operation to seize AlphaBay's servers was led by the FBI and involved the cooperative efforts of law enforcement agencies in Thailand, the Netherlands, Lithuania, Canada, the United Kingdom, and France, along with the European law enforcement agency Europol.

"Conservatively, several hundred investigations across the globe were being conducted at the same time as a result of AlphaBay's illegal activities," Phirippidis said. "It really took an all-hands effort among law enforcement worldwide to deconflict and protect those ongoing investigations."

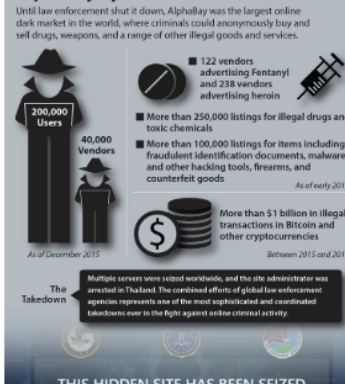

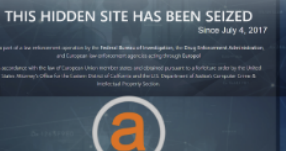

As of early 20

than \$1 billion in illon?

tions in Bitcoin and

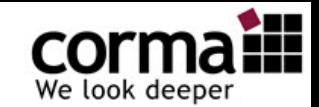

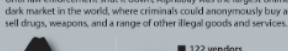

**AlphaBay by the Numbers** 

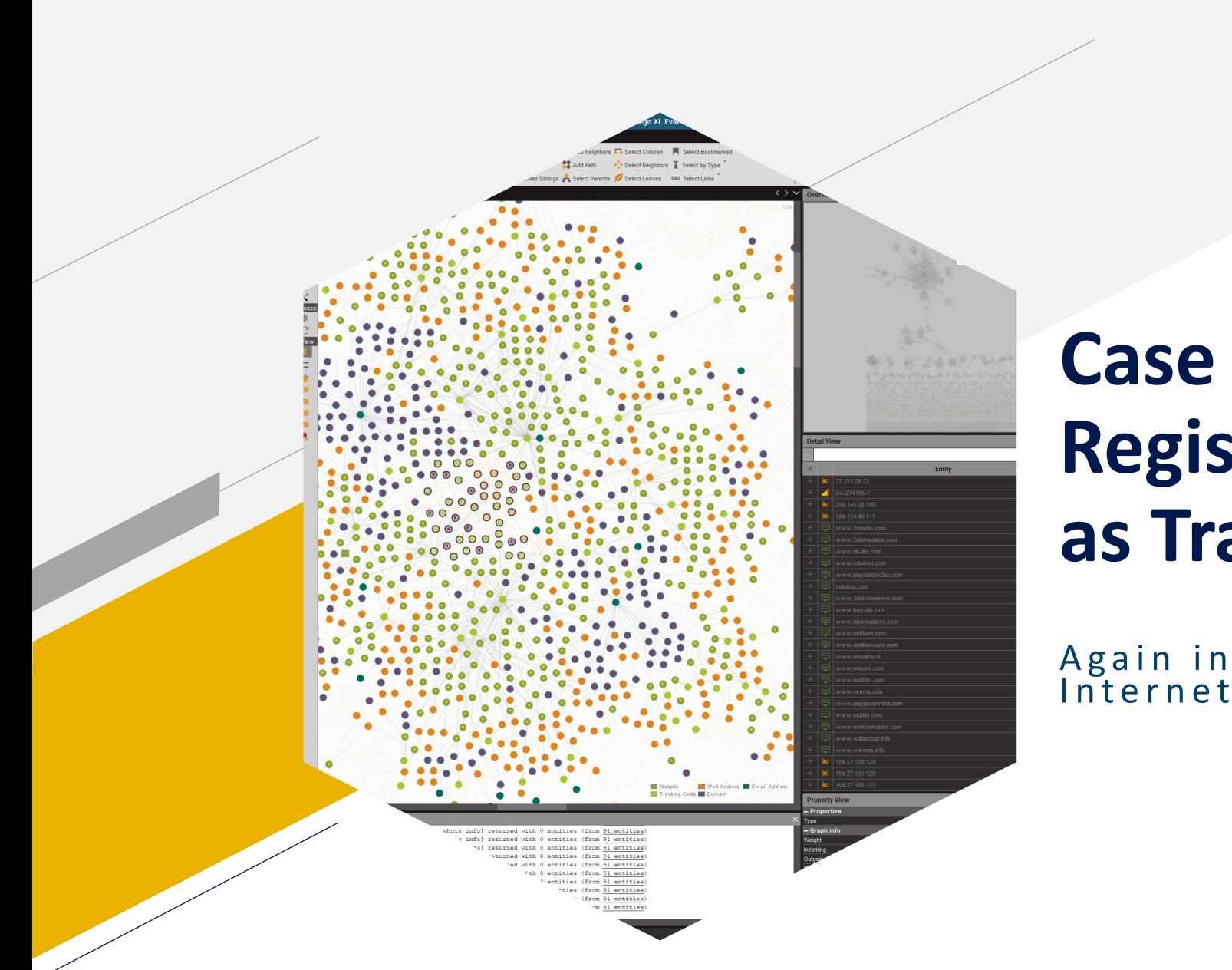

### **Case Study Register your Username as Trademark**

Again into the dark corners of the

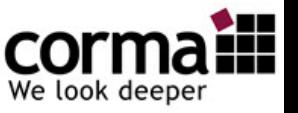

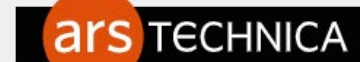

#### BIZ & IT TECH SCIENCE POLICY CARS GAMING & CULTURE STORE FORUMS SUBSCRIBE

 $Q \equiv$  SIGN IN  $\sim$ 

#### CALIFORNIA LOVE -

# If you're an alleged drug dealer, don't use<br>"asshole209" as a password

David Ryan Burchard is accused of selling \$1.4M in marijuana and cocaine online.

CYRUS FARIVAR - 8/6/2016, 3:30 PM

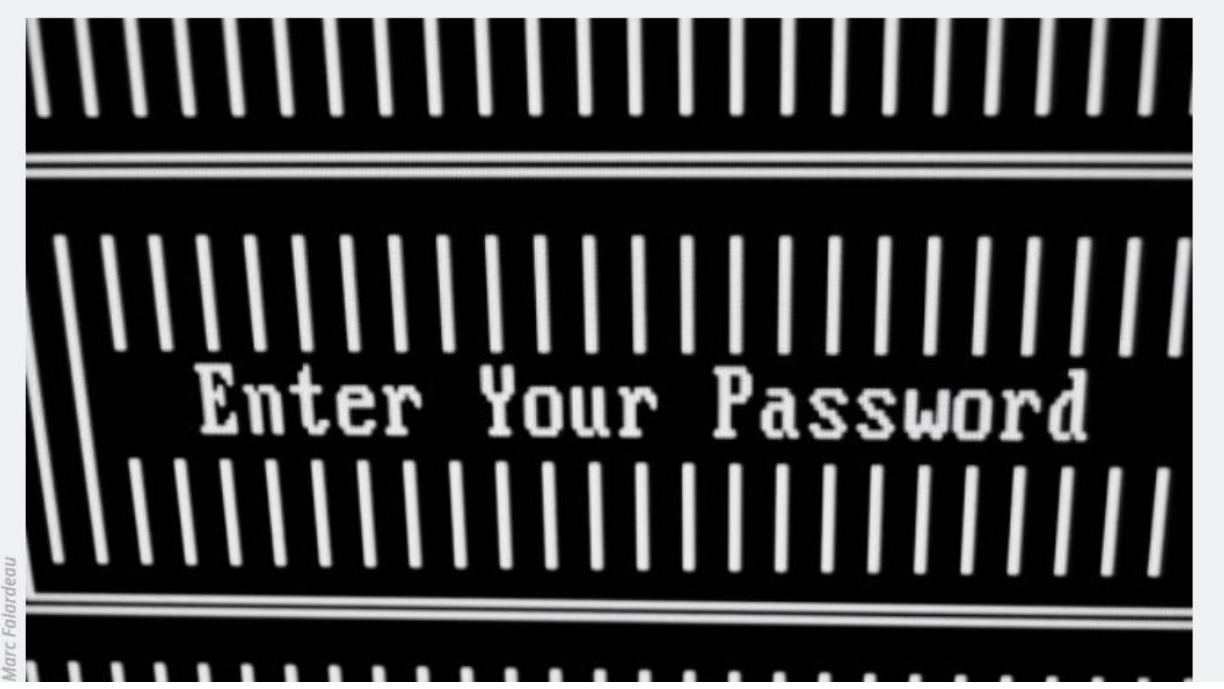

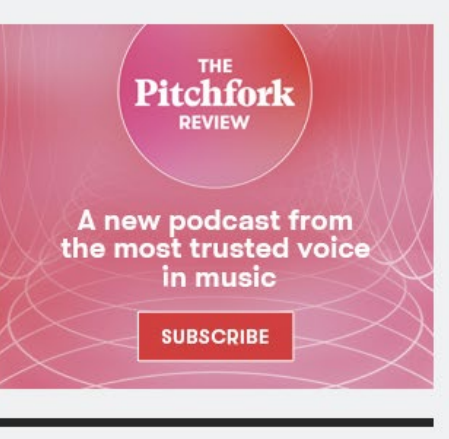

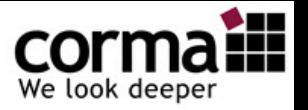

## **David Burchard**

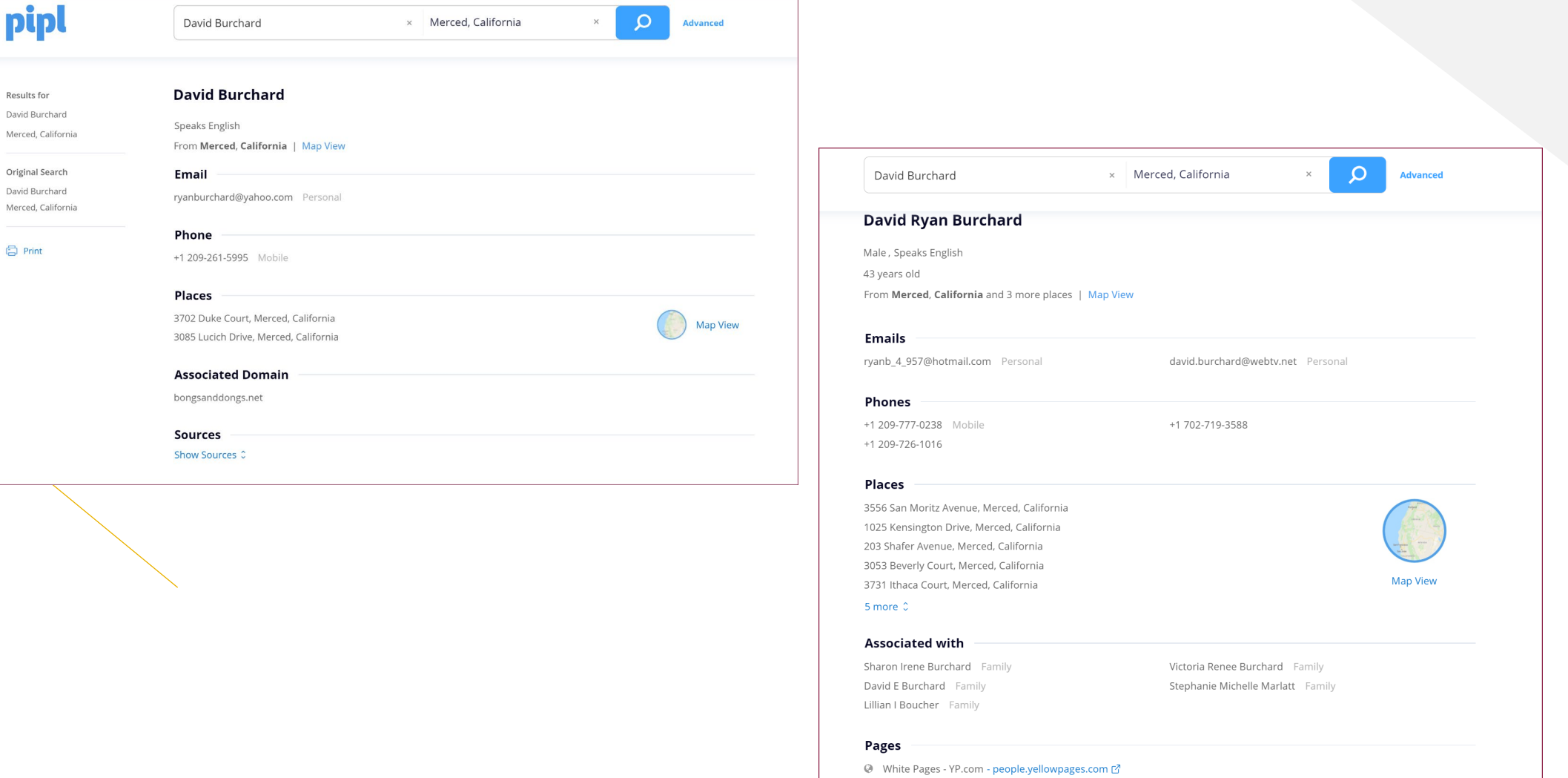

**Sources** 

K Public Records Check - Instant Checkmate - tracking.instantcheckmate.com **B** 

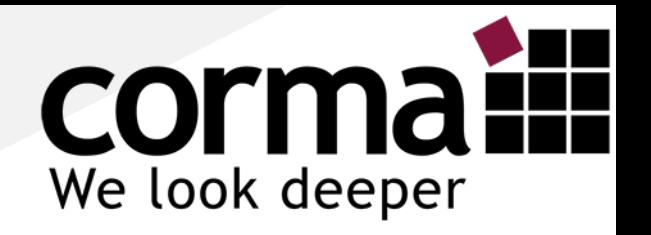

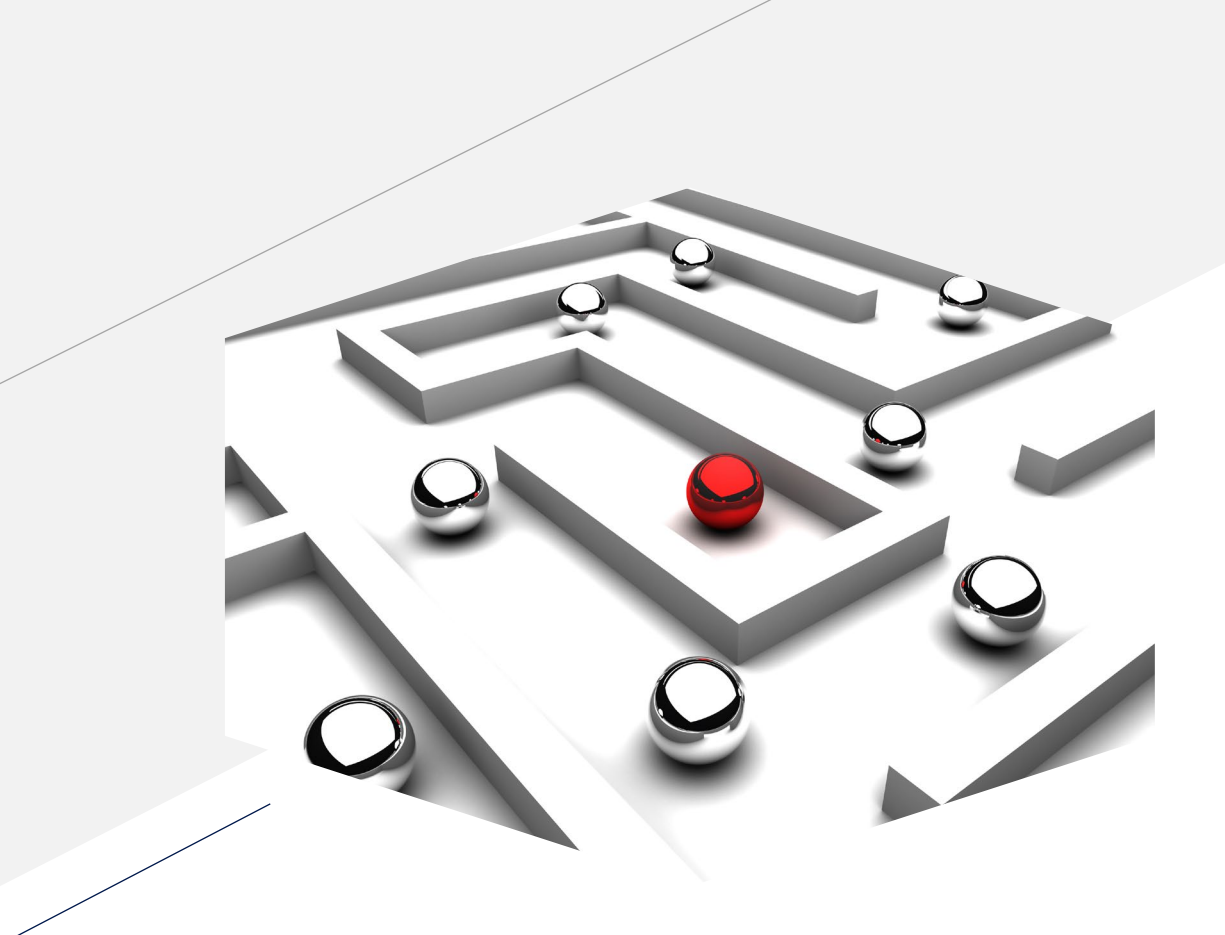

## **Many thanks!**

- Jörn Weber
- +49 2163 349 0081
- jw@corma.de  $\boxtimes$
- ⊕ www.corma.de / corma.training
- Twitter: @corma\_agency

corma GmbH Hochstr. 2 41379 Brüggen **Social Links: Contact Details**

Solve your case with our tool

We have integrated Whois XML API functionality visualisation into Social Links.

To start using domains and IP addresses in your investigation along with Social Media and the DarkNet Search, please contact our Sales Team.

![](_page_40_Picture_4.jpeg)

Social Links Sales Team

[sales@mtg-bi.com](mailto:support@mtg-bi.com)

To get Whois XML API key, go to <https://main.whoisxmlapi.com/>

**Social Links: Contact Details**

Solve your case with our tool

We are always there to help you.

In case of any questions about running our programme, please contact our Support Team.

![](_page_41_Picture_4.jpeg)

[support@mtg-bi.com](mailto:support@mtg-bi.com) Social Links Support Team

#### **Questions and Answers**

#### You Must Know the TRUTH

![](_page_42_Picture_2.jpeg)

![](_page_42_Picture_3.jpeg)

**Sonya Oronova** Project Manager at Social Links

[sonya@mtg-bi.com](mailto:sonya@mtg-bi.com)

**Jörn Weber** OSINT Expert at Corma

[jw@corma.de](mailto:jw@corma.de)

**Alex Ronquillo** Sr. Director of Business Development at Whois API

[alex.ronquillo@whoisxmlapi.com](mailto:alex.ronquillo@whoisxmlapi.com)

### **Social Links: Where We Post Our Updates**

![](_page_43_Picture_1.jpeg)

![](_page_43_Picture_3.jpeg)

![](_page_43_Picture_4.jpeg)

![](_page_43_Picture_5.jpeg)

in.

![](_page_43_Picture_8.jpeg)

![](_page_43_Picture_9.jpeg)

![](_page_43_Picture_10.jpeg)

![](_page_43_Picture_11.jpeg)

@\_SocialLinks\_ Social Links Social Links Maltego Transforms

![](_page_43_Picture_13.jpeg)

![](_page_43_Picture_14.jpeg)